ปัญจราศี ปณณชัยยะ ดร.นิตยา วงศ์ภินันท์วัฒนา

-<br>ผู้ช่วยศาสตราจารย์ประจำภาควิชาระบบสารสนเทศเพื่อการจัดการ<br>คณะพาณิชยศาสตร์และการบัญชี มหาวิทยาลัยธรรมศาสตร์

# การสำรวจความต้องการ ์ ค้านเนื้อหาของวิชาการวิเคราะท<u>์</u> และออกแบบระบบสารสนเทศ\*

(A Survey on Educational Needs of System Analysis and Design)

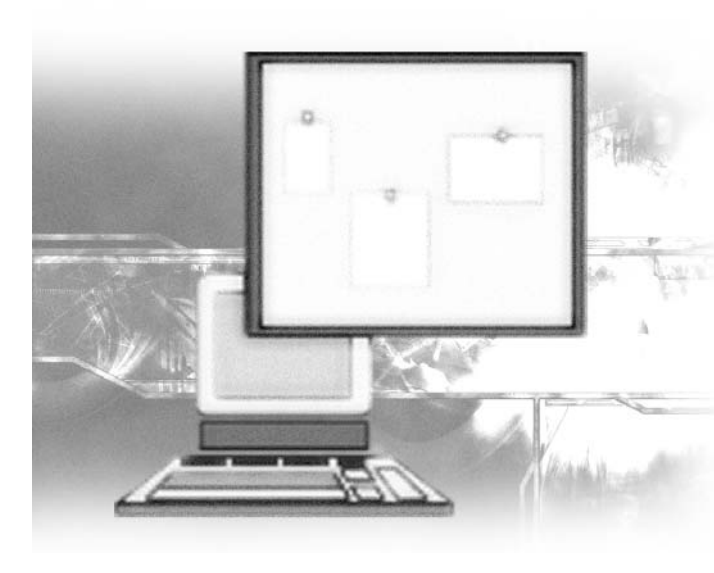

# $\lceil$  บทคัดย่อ  $\rceil$

งานวิจัยนี้เป็นการวิจัยเชิงสำรวจ (Survey) เพื่อสำรวจความต้องการด้านเนื้อหาวิชาการวิเคราะห์ และออกแบบระบบสารสนเทศเพื่อการจัดการ ในการจัดทำวิจัยนี้คณะผ้วิจัยได้พัฒนาแบบสอบถาม และจัดส่งแบบสอบถามไปยังหน่วยงานเอกชนตาม รายชื่อที่ปรากฦในสรุปข้อสนเทศบริษัทจดทะเบียน ตลาดหลักทรัพย์แห่งประเทศไทย บริษัท Software House ซึ่งเป็นหน่วยงานเอกชนที่ให้บริการด้าน ้คอมพิวเตอร์ซอฟท์แวร์ ตามรายชื่อที่ปรากฦใน Computer Software Directory ที่จัดทำโดย กรมส่งเสริมการส่งออก กระทรวงพาณิชย์ รัฐวิสาหกิจ

ู้ที่เป็นสมาชิกในชมรมเทคโนโลยีสารสนเทศรัฐวิสาหกิจแห่งประเทศไทย และบริษัทนอกตลาดหลักทรัพย์แห่งประเทศไทย ่ ผลการศึกษาแสดงให้เห็นว่า กิจการส่วนใหญ่ซื้อซอฟต์แวร์ลำเร็จรปแล้วนำมาปรับปรงให้เหมาะสมกับกิจการอีกต่อหนึ่ง ้อนึ่ง ซอฟต์แวร์บางประเภทได้จากการพัฒนาขึ้นมาใช้ในกิจการเอง หรือพัฒนาตามความต้องการของลูกค้า หรือ หน่วยงานอื่นๆ ภายในองค์กรเดียวกัน ในด้านวิธีการพัฒนาระบบพบว่า กิจการส่วนใหญ่ยังคงใช้วิธีพัฒนาระบบแบบ System Development Life Cycle หรือ SDLC และ Object-oriented Analysis/Design โดยเทคนิคที่นำมาช่วยในการพัฒนา ้กิจการส่วนใหญ่ยังคงใช้เทคนิคที่มีการเรียนการสอนในชั้นเรียน กล่าวคือ ยังคงใช้เทคนิค Data Flow Diagram (DFD), Entity-Relationship (ER) อย่างไรก็ตามกิจการส่วนใหญ่มีแนวโน้มที่จะใช้ Object-Oriented techniques สำหรับพัฒนา ระบบมากขึ้น อนึ่ง จะเห็นได้ว่ากิจการส่วนใหญ่โดยเฉพาะบริษัท Software House มีการนำโปรแกรมเครื่องมือที่ทำให้ การทำงานด้านการวิเคราะห์และออกแบบระบบเป็นไปโดยอัตโนมัติน้อย โดยโปรแกรมที่กิจการนำมาใช้งานนั้น ไม่มี ความหลากหลายมากนัก สำหรับภาษาคอมพิวเตอร์นั้น กิจการส่วนใหญ่ใช้ภาษา Visual Basic, C++ และ JAVA โดยกิจการส่วนใหญ่มีแนวโน้มที่จะใช้ภาษาคอมพิวเตอร์ด้าน Web page development (เช่น ASP/ASP.net, HTML, PHP ้เป็นต้น) มากขึ้น และความต้องการด้านบุคลากรที่กิจการส่วนใหญ่ต้องการสามอันดับแรก คือ พนักงานที่มีความรู้ ด้านการบริหารโครงการ ทักษะด้านการวิเคราะห์ระบบ และความสามารถในการแก้ปัญหา

<sup>\*</sup> งานวิจัยนี้ได้รับเงินสนับสนุนจากโครงการวิจัยเสริมหลักสูตร มหาวิทยาลัยธรรมศาสตร์

#### 1. บทนำ

#### ความเป็นมาและความสำคัญของปัญหา  $1.1$

้บ้จจบันสถาบันการศึกษาในประเทศไทยที่มีการสอนทาง ด้านสารสนเทศเพื่อการจัดการ ได้จัดการเรียนการสอนเพื่อ เตรียมความพร้อมของนักศึกษาให้มีความรู้และความสามารถที่ จะปฏิบัติงานให้กับองค์กรต่างๆ ภายหลังสำเร็จการศึกษาโดยจัด ให้มีการเรียนการสอนวิชาทางด้านสารสนเทศเป็นจำนวนมาก ้อย่างไรก็ตาม การผลิตนักศึกษาที่สามารถทำงานให้กับองค์กร ได้อย่างมีประสิทธิผลนั้นสถาบันการศึกษาจำเป็นต้องจัดการเรียน การสอนวิชาที่ประกอบด้วยเนื้อหาที่ตรงกับความต้องการของ ผู้ว่าจ้างหรือองค์กร (Gupta et al., 1994) วิธีการหนึ่งที่จะทำให้ ์<br>แน่ใจว่าสถาบันการศึกษานั้นๆ ได้จัดเนื้อหาวิชาของการเรียน การสอนเหมาะสม คือ การสอบถามความต้องการจากผู้ว่าจ้าง โดยตรง (Gupta et al., 1994)

แม้ว่าภาควิชาระบบสารสนเทศเพื่อการจัดการจะจัดให้มี การเรียนการสอนวิชาทางด้านสารสนเทศเพื่อการจัดการที่ทันต่อ การเปลี่ยนแปลงทางด้านคอมพิวเตอร์อยู่เสมอ แต่ภาควิชายัง ไม่มีการลำรวจความต้องการด้านเนื้อหาของวิชาที่เปิดสอนอย่าง เป็นระบบ เพื่อปรับเนื้อหาวิชาให้เหมาะสมกับความต้องการ ตลาดแรงงานในอนาคต โดยเฉพาะวิชาการวิเคราะห์และ การออกแบบระบบสารสนเทศ ซึ่งในทางทฤษฎี ระเบียบวิธีการ ี พัฒนา (Methodologies) เทคนิค (Techniques) และเครื่องมือ (Tools) ที่ใช้สำหรับการวิเคราะห์และออกแบบระบบสารสนเทศนั้นมี หลากหลาย อาทิเช่น ระเบียบวิธีการพัฒนาที่ใช้อาจเป็น System Development Life Cycle (SDLC) หรือ Waterfall Approach, Iterative Approach (เช่น Prototyping, Spiral, หรือ Participatory Design), Object-Oriented Analysis and Design, Structrued Methods ต่างๆ (เช่น Yourdon Structured Method, Soft Systems Method/Multiview, Structured Systems Analysis and Design Method (SSADM), และ Information Engineering (IE) เป็นต้น) ซึ่งการเลือกใช้ระเบียบ วิธีการพัฒนาที่แตกต่างกัน ย่อมส่งผลต่อการเลือกใช้เทคนิคและ เครื่องมือที่มีอยู่หลากหลาย กล่าวคือ เทคนิคที่เลือกใช้อาจเป็น Data Flow Diagram (DFD), Action Diagram, Function Diagram, State-transition Diagram, Event Diagram, Entity Model, Data Dictionary, Decision Table, Decision Tree, Structured chart, และ Unified Modeling Language เป็นต้น (Tudor and Tudor, 1997; Hoffer et al., 1996; Satzinger et al., 2000)

้ดังนั้น ภาควิชาจึงมีความจำเป็นต้องกำหนดเนื้อหาของ วิชาให้ครอบคลุมถึงระเบียบวิธีการพัฒนาเทคนิค และเครื่องมือ ซึ่งเป็นที่นิยมใช้กันอย่างแพร่หลายทั้งในปัจจุบันและในอนาคต ขององค์กรต่างๆ ในประเทศไทยที่เป็นผู้ว่าจ้างหลักของบัณฑิตที่ ภาควิชาระบบสารสนเทศเพื่อการจัดการผลิตออกไปสู่ตลาด แรงงาน

#### วัตถุประสงค์ของการศึกษา  $1.2$

เพื่อสำรวจระเบียบวิธีการพัฒนา เทคนิคและเครื่องมือที่ ใช้สำหรับการวิเคราะห์และออกแบบระบบสารสนเทศที่องค์กร ้ต่างๆ ในประเทศไทย (ซึ่งเป็นผู้ว่าจ้างหลักของบัณฑิตภาควิชา ้ระบบสารสนเทศเพื่อการจัดการ) ใช้งาน และทำการวิเคราะห์ผล จากการสำรวจเพื่อนำไปปรับปรุงเนื้อหาวิชาการวิเคราะห์และ ้ออกแบบระบบสารสนเทศเพื่อการจัดการให้ตรงตามความต้องการ ของผ้ว่าจ้างต่อไป

#### $1.3$ ประโยชน์ที่คาดว่าจะได้รับ

ผลของงานวิจัยจะเป็นประโยชน์ในด้านการวางแผนจัดทำ เนื้อหาของวิชาวิเคราะห์และออกแบบระบบ รวมทั้งจัดหา กิจกรรมสำหรับการเรียนการสอนวิชานี้เพื่อเสริมทักษะที่จำเป็น สำหรับพัฒนาให้บัณฑิตสาขาวิชาระบบสารสนเทศสามารถ พัฒนาตนเคงให้เป็นนักวิเคราะห์ที่ประสบผลสำเร็จต่อไปใน ภายหน้าได้

#### แนวคิดและงานวิจัยที่เกี่ยวข้อง  $2.$

แนวคิดและงานวิจัยที่เกี่ยวข้องซึ่งคณะผู้วิจัยใช้เป็นพื้นฐาน ของการทำวิจัยนี้เป็นหัวเรื่องที่มีในเนื้อหาวิชาการวิเคราะห์และ ออกแบบระบบงานคอมพิวเตอร์ที่เป็นหลักสูตรของสถาบันที่ คณะผัวิจัยสอน หัวข้อเหล่านี้ ได้แก่ (1) แหล่งของระบบสารสนเทศ ในองค์กร (2) ระเบียบวิธีการพัฒนา (Methodologies) เทคนิค (Techniques) เครื่องมือ (Tools) และภาษาคอมพิวเตอร์ (Computer Languages) ที่น้ำมาใช้ในการพัฒนาระบบงานคอมพิวเตอร์ (3) การพัฒนาระบบกับความสำเร็จของระบบสารสนเทศที่ องค์กรจัดหามาใช้งาน และ (4) ทักษะทีมพัฒนาหรือความชำนาญ ที่ทำให้นักวิเคราะห์ประสบความสำเร็จในหน้าที่การทำงาน

#### แหล่งที่มาของระบบสารสนเทศในองค์กร  $2<sub>1</sub>$

องค์กรที่ต้องการนำระบบคอมพิวเตอร์มาใช้สนับสนุน การทำงานขององค์กรสามารถจัดหาระบบงานดังกล่าวได้โดยวิธี การใดวิธีการหนึ่ง คือ การพัฒนาเอง (In-House Development) การใช้บริการภายนอก (Outsourcing) หรือการซื้อโปรแกรมสำเร็จรูป (Software Package) (Laudon and Laudon, 2003)

2.1.1 การพัฒนาเอง ภายใต้วิธีการนี้บุคลากรภายใน ้องค์กรสร้างระบบงานคอมพิวเตอร์ขึ้นมาเอง โดยการสร้างนั้น อาจเป็นการขยายหรือต่อเติมระบบงานเดิม หรือระบบงาน ปัจจุบันที่กำลังใช้งานอยู่ หรืออาจเป็นการสร้างระบบงานใหม่ที่ ยังไม่เคยมีการใช้งานมาก่อนก็ได้ บุคลากรผู้สร้างระบบอาจเป็น บุคลากรที่อยู่ในหน่วยงานด้านระบบสารสนเทศที่ทำหน้าที่ รับผิดชอบในการให้บริการด้านระบบงานคอมพิวเตอร์โดยตรง หรืออาจเป็นบุคลากรในฝ่ายผู้ใช้ระบบงาน ซึ่งโดยทั่วไปแล้ว บุคลากรทั้งสองกลุ่มนี้จะใช้ระเบียบวิธีการพัฒนาที่แตกต่างกัน (รายละเอียดจะได้กล่าวต่อไปในหัวข้อ "ระเบียบวิธีการพัฒนา เทคนิค เครื่องมือ และภาษาคอมพิวเตอร์") วิธีการนี้มักใช้ใน กรณีที่เป็นองค์กรขนาดใหญ่ที่มีบุคลากรด้านระบบสารสนเทศที่ มีความชำนาญเป็นของตนเอง รวมทั้งระบบงานที่ต้องจัดหานั้น เป็นระบบที่มีคุณลักษณะเฉพาะเป็นระบบที่มีความจำเป็นต่อ การดำเนินงานขององค์กรและสามารถใช้เป็นกลยทธ์ใน การแข่งขันขององค์กรได้ (ศรีสมรัก, 2542; McFarlan, 1995)

2.1.2 การใช้บริการภายนอก มีอยู่หลายรูปแบบทั้งนี้ ขึ้นอยู่กับขอบเขตข้อตกลงที่ทำสัญญากันระหว่างองค์กรและ ผู้ให้บริการ ตัวอย่างเช่น การจ้างองค์กรภายนอกที่มีความชำนาญ ด้านระบบสารสนเทศ ซึ่งอาจเป็นบริษัทผู้ผลิตซอฟต์แวร์ ตามคำสั่งของลูกค้า (Custom Software House) หรือบริษัทให้ คำปรึกษาด้านระบบ/เทคโนโลยีสารสนเทศ (เช่น บริษัท IBM, Oracle, Price Waterhouse-Coopers และ Anderson Consulting เป็นต้น) (Hoffer et al., 2002) สร้างระบบงานคอมพิวเตอร์ ที่มีลักษณะเฉพาะให้กับองค์กร หรือการให้องค์กรภายนอก ประมวลผลข้อมูลให้โดยองค์กรจะคอยรับรายงานที่ได้จาก การประมวลผลและรับผิดชอบแต่เฉพาะในเรื่องการส่งข้อมูล นำเข้าเพื่อให้องค์กรภายนอกนำไปประมวลผลเท่านั้น หรือการใช้ โปรแกรมประยกต์ขององค์กรที่ให้บริการโปรแกรมประยกต์ (Application Service Providers หรือ ASP) ซึ่งโปรแกรมประยุกต์ที่ องค์กรเหล่านี้มีไว้ให้บริการลูกค้าอาจเป็นโปรแกรมที่ผู้ให้บริการ นั้นพัฒนาขึ้นมาเอง หรือเป็นโปรแกรมสำเร็จรูปที่ผู้ให้บริการ

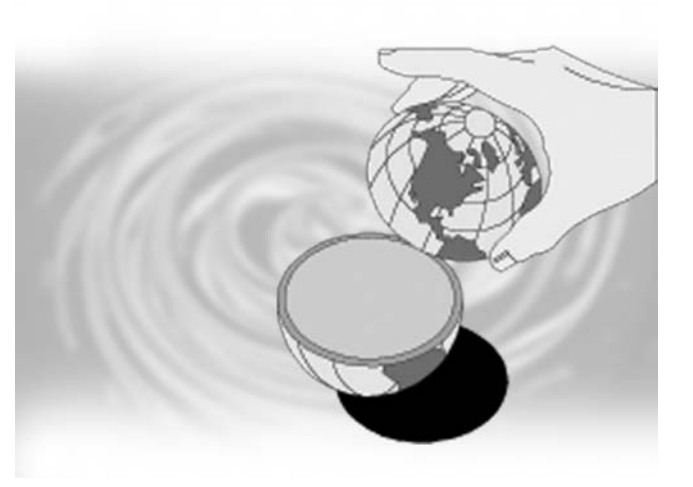

ซื้อมาจากบริษัทผู้ผลิตซอฟท์แวร์ (เช่น Oracle และ Microsoft) แล้วนำมาติดตั้งที่เครื่องเซิร์ฟเวอร์ (Server) เพื่อให้บริการกับ ้องค์กรต่างๆ อีกต่อหนึ่ง (Hololan and Hall, 2000; Wilcox and Farmaer, 2000) หรือการใช้บริการในรูปแบบอื่นๆ อีก ซึ่งขึ้นอยู่กับ ขอบเขตข้อตกลงที่ทำสัญญากันระหว่างองค์กรและผู้ให้บริการ

2.1.3 การซื้อโปรแกรมสำเร็จรูป ในกรณีที่ระบบงานที่ ต้องการจัดหาเป็นระบบสนับสนนงานทั่วไปที่เงื่อนไขการทำงาน และกระบวนงานของระบบไม่ได้มีคุณลักษณะเฉพาะมากนัก องค์กรส่วนมากนิยมที่จะจัดหาซอฟต์แวร์โดยการซื้อโปรแกรม สำเร็จรูปที่บริษัทผู้ผลิตซอฟต์แวร์ (Software House) จัดทำขึ้น เพื่อจำหน่าย เพราะวิธีการนี้ทำให้ได้ระบบงานคอมพิวเตอร์มาใช้ ภายในเวลาอันรวดเร็ว และมีค่าใช้จ่ายต่ำกว่าวิธีการพัฒนาขึ้นเอง (Laudon and Laudon, 2003) ซอฟต์แวร์ที่องค์กรซื้อมาใช้งานอาจ เป็นโปรแกรมสำเร็จรูปที่เรียกว่า Off-The-Shelf Software ซึ่งมัก เป็นโปรแกรมที่มีขนาดเล็กและมีความสลับซับซ้อนไม่มากนัก เช่น โปรแกรมบัญชีแยกประเภท Formula, ALL-In-One และ Express เป็นต้น หรืออาจเป็นการซื้อโปรแกรมสำเร็จรูปที่เรียกว่า ระบบการวางแผนทรัพยากรของวิสาหกิจ (Enterprise Resource Planning หรือ ERP) เพื่อสนับสนุนหน้าที่งานหน้าที่ใดหน้าที่หนึ่ง ขององค์กรธุรกิจ (เช่น ด้านบัญชี ด้านการผลิต และด้าน ทรัพยากรบคคล เป็นต้น)

จากการศึกษาต่างๆ ในสหรัฐอเมริกาพบว่า การจัดหา ระบบงานด้วยวิธีการพัฒนาเองมีแนวโน้มลดลง และในขณะที่ การจัดหาโดยวิธีการใช้บริการจากแหล่งภายนอก และการซื้อ โปรแกรมสำเร็จรูปมาใช้งานจะมีแนวโน้มเพิ่มมากขึ้น จากการ ศึกษาของ Corbett Group พบว่า ในปี 1998 การใช้บริการจาก แหล่งภายนอกมีแนวโน้มเพิ่มสูงขึ้น โดยสังเกตได้จากแนวโน้ม ของค่าใช้จ่ายของการใช้บริการจากแหล่งภายนอกที่เพิ่มขึ้น (ค่าใช้จ่ายของการใช้บริการจากแหล่งภายนอกในปี 1998 สูงกว่า ในปี 1997 ถึง 97%) และความพึ่งพอใจของผู้บริหารในองค์กรที่ ใช้บริการจากภายนอกสูงถึง 60% (Merrill, 1999) ในขณะที่ King และ Cole-Gomolski พบว่าเวลาและเงินที่ใช้ในการพัฒนาและ บำรุงรักษาซอฟต์แวร์สำหรับระบบสารสนเทศในปี 1998 ลดลง น้อยกว่าปี 1997 ถึง 33% และการจัดหาซอฟต์แวร์โดย การซื้อซอฟต์แวร์สำเร็จรูปเพิ่มขึ้นถึง 3 เท่า เนื่องจากการพัฒนา โปรแกรมภายในเองทำให้องค์กรมีค่าใช้จ่ายในการบำรุงรักษา มากกว่าการจัดหาซอฟต์แวร์ด้วยวิธีการซื้อซอฟต์แวร์สำเร็จรูป (Banker et al., 1998) แต่ลำหรับในประเทศไทย จากการศึกษาของ ดร.สมบูรณ์วัลย์และคณะ (2539) พบว่าการจัดหาระบบงาน คอมพิวเตอร์โดยใช้วิธีการพัฒนาเองภายในองค์กรเป็นวิธีการที่ ถูกใช้มากที่สุด (42%) รองลงมาได้แก่ วิธีการจ้างให้หน่วยงาน ภายนอกพัฒนาระบบงานให้ (ประมาณ 27%) และการซื้อ โปรแกรมสำเร็จรูปมาใช้งาน (ประมาณ 20%)

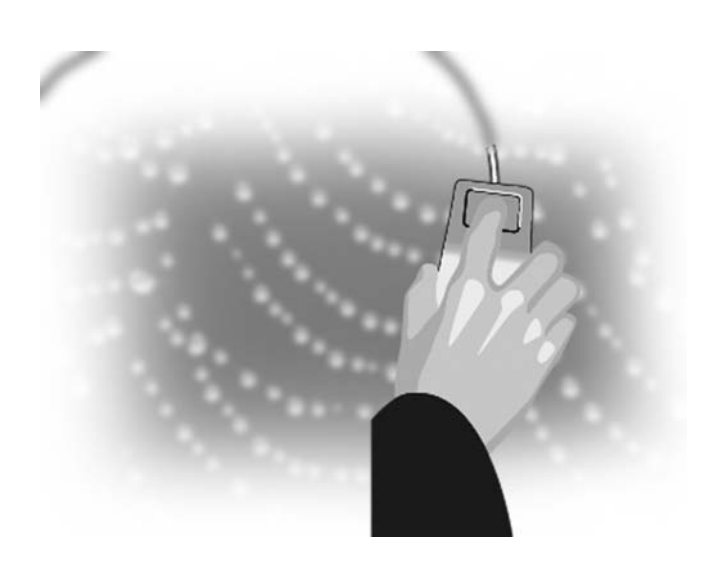

### ระเบียบวิธีการพัฒนา เทคนิค เครื่องมือ และภาษา  $2.2$ คอมพิวเตอร์

ในการพัฒนาระบบงานคอมพิวเตอร์แต่ละระบบ หน่วยงานภายในองค์กรที่รับผิดชอบในการพัฒนาระบบงาน คอมพิวเตอร์และบริษัทผู้ผลิตซอฟต์แวร์อาจเลือกใช้ระเบียบวิธี การพัฒนา เทคนิค และเครื่องมือสำหรับช่วยสนับสนุน การพัฒนาระบบที่แตกต่างกันไปดังต่อไปนี้

2.2.1 ระเบียบวิธีการพัฒนา ระเบียบวิธีการพัฒนาที่ หน่วยงานระบบสารสนเทศและบริษัทผู้ผลิตซอฟต์แวร์นิยมใช้กัน โดยทั่วไป ได้แก่ ระเบียบวิธีวงจรการพัฒนาระบบ (System Development Life Cycle หรือ SDLC) หรือ Waterfall Approaches การพัฒนาระบบอย่างรวดเร็ว (Rapid Application Development หรือ RAD) และการวิเคราะห์และออกแบบระบบเชิงวัตถุ (Object-Oriented Analysis/Design) (Hoffer et al., 2002) แต่ถ้าบุคลากร ในฝ่ายผู้ใช้เป็นผู้พัฒนาระบบงานเอง มักใช้การพัฒนาโดยผู้ใช้ ขั้นปลาย (End User Development) เป็นระเบียบวิธีในการพัฒนา ระบบงาน (Laudon and Laudon, 2003; Turban, 2002)

2.2.1.1 ระเบียบวิธีวงจรการพัฒนาระบบ ้ระเบียบวิธีวงจรการพัฒนาระบบ เป็นระเบียบวิธีการพัฒนาที่ถูก ้พัฒนามาหลายสิบปีและเป็นที่รู้จักกันดีในหลายๆ องค์กรวิธีการนี้ มีคุณสมบัติเด่น คือ การแบ่งกระบวนการทำงานของโครงการ พัฒนาระบบงานออกเป็นขั้นตอนต่างๆ หลายขั้นตอนเพื่อแสดง ให้เห็นถึงความก้าวหน้าของการวิเคราะห์และออกแบบระบบ (Hoffer et al., 2002) โดยในแต่ละขั้นตอนจะกำหนดกิจกรรมพื้นฐาน และผลลัพธ์ที่ต้องจัดทำให้แล้วเสร็จก่อนการทำงานในขั้นตอน ถัดไปไว้อย่างชัดเจน (Bocij et al., 1999) และเมื่อทำงานในแต่ละ ขั้นตอนเสร็จ ผู้บริหารของฝ่ายผู้ใช้ต้องลงนามอย่างเป็นทางการ (Formal Sign-Offs or Agreement) ก่อนที่จะทำงานในขั้นตอนถัดไป ้ทั้งนี้ เพื่อให้เกิดการยอมรับในผลลัพธ์ที่เกิดขึ้นจากการทำงานใน แต่ละขั้นตอน อนึ่ง การแก้ไขมติหรือเปลี่ยนแปลงข้อกำหนดที่ตกลง (Sign-Off) ไปแล้วในขั้นตอนก่อนหน้านี้ไม่สามารถทำได้ หรือ ทำได้ในขอบเขตที่จำกัดมาก (ด้วยเหตุนี้ระเบียบวิธีการพัฒนานี้ จึงมีชื่อเรียกอีกชื่อหนึ่งว่า Waterfall Approach) นอกจากนี้ ระเบียบวิธีการพัฒนานี้ยังมีการแบ่งหน้าที่ความรับผิดชอบ ระหว่างฝ่ายผู้ใช้และทีมพัฒนาระบบไว้อย่างชัดเจนในแต่ละขั้นตอน ของกระบวนการพัฒนาระบบ (Hoffer et al., 2002) เช่น ในช่วง การวิเคราะห์ผู้ใช้มีหน้าที่ให้ข้อกำหนดความต้องการระบบส่วนทีม พัฒนาระบบมีบทบาทในการวิเคราะห์หาจุดอ่อนของระบบงาน ที่ใช้งานอยู่ พร้อมทั้งเสนอคุณลักษณะของระบบงานใหม่

ที่สามารถแก้ไขจดอ่อนหรือปัญหาการทำงานของระบบปัจจุบันได้ เป็นต้น

การแบ่งขั้นตอนในกระบวนการพัฒนาระบบงาน คอมพิวเตอร์ตามระเบียบวิธีการพัฒนานี้สามารถจัดแบ่งได้ หลายขั้นตอนย่อย ซึ่งการแบ่งขั้นตอนย่อยของแต่ละองค์กร มักจะแตกต่างกันไป (Curtis and Cabham, 2002; Hoffer et al., 2002; Laudon and Laudon, 2002; Turban 2002; Oz, 2002; Bocij et al., 1999) แต่เมื่อพิจารณาเนื้อหาสาระสำคัญแล้ว กิจกรรมและ ผลลัพธ์ที่จะต้องทำในแต่ละขั้นตอนตลอดช่วงเวลาการพัฒนา ่ ระบบงานนั้นไม่แตกต่างกันมากนัก ดังนั้น ในการศึกษานี้จึงแบ่ง ขั้นตอนการพัฒนาระบบงานเป็น 6 ขั้นตอนตามลำดับ การทำงานก่อนหลัง คือ การกำหนดและเลือกโครงการ. เริ่มต้น และวางแผนโครงการ, การวิเคราะห์, การออกแบบ, การปรับใช้, และการบำรุงรักษา (รายละเอียดแต่ละขั้นตอนศึกษาได้จาก Hoffer et al. (2002))

ระเบียบวิธีวงจรการพัฒนาระบบมักได้รับคำวิพากษ์ วิจารณ์อย่างมากในประเด็นของความล่าช้าของกระบวนงาน (Procedures) ที่ค่อนข้างเป็นทางการอย่างมาก จนทำให้ระบบที่ ้พัฒนาได้ ไม่สามารถสนองตอบความต้องการที่แท้จริงของผู้ใช้ ซึ่งเปลี่ยนแปลงไปตามเงื่อนไขการทำงานทางธุรกิจได้ (Hoffer et al., 2002) ส่งผลทำให้มีค่าใช้จ่ายในการบำรุงรักษาระบบเกิดขึ้นเป็น จำนวนมาก ประมาณร้อยละ 40-70 ของต้นทุนการพัฒนาระบบงาน ทั้งระบบ (Dorfman และ Thayer, 1997) ดังนั้น จึงมีการคิดหา วิธีการ (Approaches) ต่างๆ มากมายเพื่อเพิ่มประสิทธิภาพของ ระเบียบวิธีการพัฒนานี้ วิธีการหนึ่งซึ่งเป็นที่นิยมกัน ได้แก่ วิธีการ วิเคราะห์และออกแบบเชิงโครงสร้าง (Structured analysis and Design) หรือการพัฒนาระบบเชิงโครงสร้าง (Structured development) วิธีการนี้พยายามนำแนวคิดของการทำงานทางวิศวกรรมมาปรับใช้ เพื่อทำให้การวิเคราะห์และออกแบบเป็นระเบียบแบบแผน ่ ทางวิทยาศาสตร์มากขึ้น และสามารถย้อนกลับไปแก้ไขงานและ ทบทวนการทำงานในขั้นตอนก่อนๆ ได้หากมีความจำเป็น (Curtis and Cabham.2002: Hoffer et al., 2002: Yourdon, 1989)

แม้ว่าจะมีการนำวิธีการวิเคราะห์และออกแบบระบบ เชิงโครงสร้างมาใช้ เพื่อเพิ่มแบบแผนและประสิทธิภาพการทำงาน ให้กับกิจกรรมในขั้นตอนต่างๆ ของการพัฒนาระบบแล้วก็ตาม ระบบงานที่พัฒนาได้ก็ยังคงไม่สอดคล้องตรงตามความต้องการ ของผู้ใช้ เนื่องจากการแบ่งหน้าที่ความรับผิดชอบอย่างชัดเจน ระหว่างฝ่ายผู้ใช้และทีมพัฒนาระบบ ในแต่ละขั้นตอนของการ

ทำงานในกระบวนการพัฒนาระบบ การแบ่งหน้าที่ความรับผิดชอบ ดังกล่าว ทำให้เกิดข้อจำกัดของการที่ผู้ใช้จะเข้าไปมีส่วนร่วม ในกระบวนการพัฒนาระบบอย่างจริงจัง โดยเฉพาะในขั้นตอน การออกแบบระบบ (Bocij et al., 1999) ดังนั้น จึงมีการพัฒนา ้ระเบียบวิธีการพัฒนาใหม่ขึ้นอีกเป็นจำนวนมาก เพื่อให้ผู้ใช้ได้มี ้ส่วนร่วมในการออกแบบระบบมากขึ้น และ/หรือเพื่อย่นระยะเวลา การสร้างระบบงานให้สั้นลง ตัวอย่างระเบียบวิธีการพัฒนาเหล่านี้ เช่น Participation Design (หรือ PD) และ Joint Application Design (หรือ JAD) เป็นต้น (Hoffer et al., 2002) อนึ่ง ระหว่างระเบียบวิธี การพัฒนาเหล่านี้ ระเบียบวิธีการพัฒนาระบบอย่างรวดเร็ว (Rapid application development หรือ RAD) (ซึ่งรายละเอียดจะได้กล่าว ในหัวข้อถัดไป) เป็นระเบียบวิธีการหนึ่งที่ผู้พัฒนาระบบใน หลายองค์กรคุ้นเคยกันเป็นอย่างดี

2.2.1.2 ระเบียบวิธีการพัฒนาระบบอย่าง รวดเร็ว RAD เป็นระเบียบวิธีการพัฒนาที่เน้นในเรื่องการให้ผู้ใช้ มีส่วนร่วมในการวิเคราะห์ ออกแบบ และสร้างระบบ โดยให้ ผู้พัฒนาระบบและผู้ใช้ร่วมกันสร้างระบบต้นแบบระหว่างทำ (Working prototype) ให้ได้โดยเร็วเพื่อลดระยะเวลาการพัฒนา ระบบให้น้อยลง (Whitten et al., 2001; Bocij et al., 1999) โดยหลักการพื้นฐานของ RAD คือ ชะลอการผลิตรายละเอียด ของเอกสารข้อกำหนดคุณลักษณะของการออกแบบระบบออกไป จนกว่าจะได้ข้อกำหนดความต้องการระบบและข้อกำหนด ์ คุณลักษณะของระบบที่ชัดเจนแล้ว (Hoffer et al., 2002) จากการ ที่ผู้ใช้ได้เห็นและทดลองใช้ระบบต้นแบบที่สร้างขึ้น (Whitten et al., 2001) ดังนั้น ระเบียบวิธีการพัฒนานี้จึงให้ความสำคัญกับการสร้าง และปรับปรุงระบบต้นแบบตามความคิดเห็นของผู้ใช้ ซึ่งระบบ ต้นแบบดังกล่าวเป็นผลจากการทดลองใช้และประเมินระบบ ต้นแบบหลายๆ รอบ การกระทำดังกล่าวทำให้ได้รับการยอมรับ จากผู้ใช้ในด้านส่วนต่อประสานของระบบที่กำลังพัฒนาและ ้ความสามารถหลักของระบบโดยเร็วที่สุด อนึ่ง ระบบต้นแบบที่ สร้างขึ้นยังไม่คำนึงถึงประสิทธิภาพในการทำงานของระบบและ การต่อเชื่อมกับระบบสารสนเทศอื่น (Curtis and Cabham, 2002: Whitten et al.. 2001) โดยทั่วไปขั้นตอนการทำงานของระเบียบวิธี การพัฒนานี้น้อยกว่ากระบวนการทำงานของ SDLC กล่าวคือ RAD จะประกอบด้วยขั้นตอนเพียง 4 ขั้นตอน ได้แก่ *ขั้นตอนการวา*งแผน ้ ตึ่งเทียบได้กับสองขั้นตอนของระเบียบวิธีการพัฒนาแบบ SDLC ที่ ึกล่าวข้างต้น) *ขั้นตอนการออกแบบ (*ซึ่งเทียบได้กับขั้นตอนการ วิเคราะห์และการออกแบบระบบในเชิงตรรกะของระเบียบวิธีการ ีพัฒนาแบบ SDLC ที่กล่าวข้างต้น) *ขั้นตอนการพัฒนา/สร้าง* ้ ตึ่งเทียบได้กับขั้นตอนการออกแบบระบบในเชิงกายภาพการจัดทำ

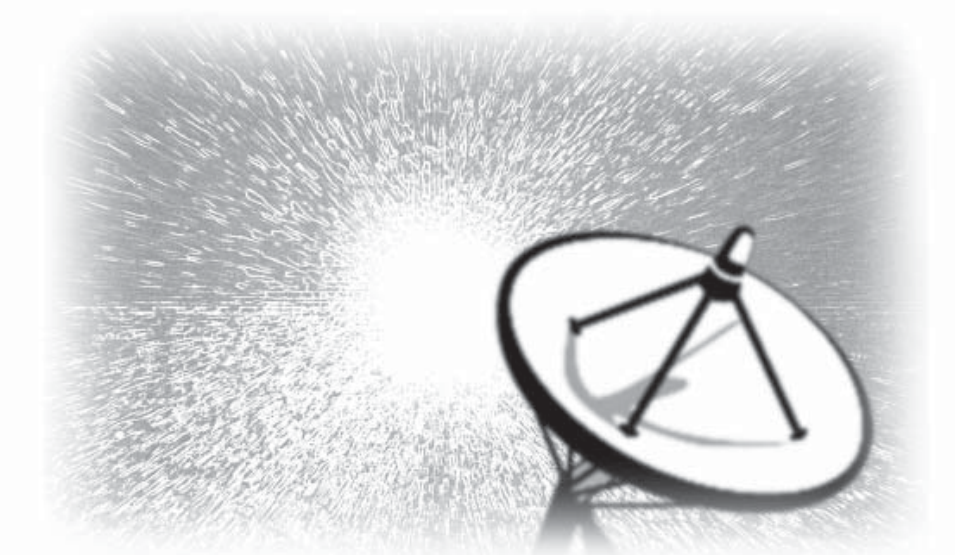

้ระบบสารสนเทศที่ประกอบด้วยองค์ประกอบ 2 ส่วนหลัก คือ ส่วนข้อมลและส่วนกรรมวิธีการดำเนินการข้อมล โดยที่ องค์ประกอบสองส่วนนี้แยกออกจากกันแต่มีความสัมพันธ์กัน เป็นการมองว่าระบบสารสนเทศแต่ละระบบประกอบด้วย อ็อบเจ็กต์ (Objects) ต่างๆ หรือชุดของอ็อบเจ็กต์ชนิดต่างๆ ที่มี ความสัมพันธ์กัน โดยอ็อบเจ็กต์แต่ละอ็อบเจ็กต์เกิดจากการ น้ำส่วนของข้อมูล (Data element) บางตัวและกรรมวิธีการ ้ดำเนินการข้อมูลบางอย่างมารวมกัน (Laudon and Laudon, 2003)

2.2.1.4 การพัฒนาโดยผู้ใช้ขั้นปลาย การพัฒนา ้ระบบโดยผู้ใช้ขั้นปลาย หมายถึง การที่บุคลากรในฝ่ายผู้ใช้ระบบ ้สารสนเทศเป็นผู้พัฒนาระบบสารสนเทศขึ้นมาใช้เอง เช่น การใช้ ซอฟต์แวร์กระดาษทำการอิเล็กทรอนิกส์ (Spreadsheet) จัดทำ ้ตัวแบบ What-if ที่ช่วยในการตัดสินใจเรื่องใดเรื่องหนึ่งในหน้าที่ งานที่ตนรับผิดชอบ การเรียกข้อมูลจากฐานข้อมูลมาจัดทำ รายงานโดยการใช้ภาษาสอบถาม และการจัดกำหนดตาราง การทำงาน เป็นต้น โดยส่วนมากระบบที่พัฒนาด้วยวิธีการนี้ ้มักเป็นระบบขนาดเล็กและเป็นระบบที่ใช้สนับสนุนการทำงานของ หน่วยงานใดหน่วยงานหนึ่งในองค์กร (Departmental application) ในอนาคตระบบสารสนเทศในองค์กรที่พัฒนาด้วยวิธีการนี้ ้มีแนวโน้มเพิ่มมากขึ้น ด้วยเหต<sub>ิ</sub>ผลหลัก 2 ประการ *ประการแรก* คือ พัฒนาการทางด้านเทคโนโลยีสารสนเทศ คอมพิวเตอร์ ส่วนบุคคล (Personal Computer หรือ PC) และอุปกรณ์ คอมพิวเตอร์สำหรับ PC ที่นับวันจะยิ่งมีราคาถูกลงในขณะที่ ี สมรรถนะการทำงานเพิ่มมากขึ้น มีการพัฒนาซอฟต์แวร์ที่มี ส่วนต่อประสานกราฟิกกับผู้ใช้ที่นับวันจะใช้งานได้ง่ายขึ้น (Ease-of-Use) มากขึ้น ความก้าวหน้าของข่ายงานคอมพิวเตอร์ ทำให้ผู้ใช้สามารถเรียกใช้ข้อมูลจากฐานข้อมูลขององค์กร ซึ่งติดตั้งบนเครื่องคอมพิวเตอร์แพลตฟอร์มใดก็ได้ และ

โปรแกรมของระเบียบวิธีการพัฒนาแบบ SDLC ที่กล่าวข้างต้น) และ ขั้นตอนการจบโครงการ (ซึ่งประกอบด้วยการทดสอบระบบ และ การอบรมผู้ใช้) (Curtis and Cabham, 2002; Hoffer et al., 2002)

### 2.2.1.3 การวิเคราะห์และออกแบบระบบเชิงวัตถ

การที่ระบบสารสนเทศมีความสำคัญอย่างมากต่อการดำเนิน ้ชีวิตและการดำเนินงานขององค์กรต่างๆ ทั้งในปัจจุบันและใน ่ อนาคต ทำให้องค์กรต่างๆ ต้องการที่จะได้ระบบสารสนเทศ มาใช้งานโดยเร็ว การใช้ระเบียบวิธีการพัฒนาแบบ Structured SDLC และ RAD ซึ่งแยกข้อมูล (Data) และกระบวนการประมวลผล (Processes) และการดำเนินการ (Operate) กับข้อมูลออกจากกัน ้อย่างชัดเจน โดยทั่วไปหากใช้ระเบียบวิธีการพัฒนาเหล่านี้ สิ่งที่ ้ต้องพิจารณาอันดับแรก คือ ระบบสารสนเทศที่พัฒนาควรจะทำ อะไรได้บ้าง จากนั้นจึงออกแบบกระบวนงานต่างๆ (Procedures) ของระบบ และโครงสร้างของข้อมูลในระบบที่สามารถใช้ สนับสนุนกระบวนงานเหล่านั้นได้ แนวคิดนี้ทำให้การทำงานของ ระบบสารสนเทศที่ได้ขึ้นอยู่กับตัวแบบกรรมวิธีการทำงาน (Process model) ของกระบวนงานใดกระบวนงานหนึ่งและตัวแบบข้อมูล (Data model) ที่ถูกออกแบบไว้เฉพาะกับระบบใดระบบหนึ่ง ส่งผลให้ไม่สามารถนำส่วนประกอบของระบบสารสนเทศบางส่วน ที่มีอยู่ในระบบเดิมกลับมาใช้งานได้อีก แม้ว่าส่วนประกอบ บางส่วน ในระบบใหม่จะมีคุณสมบัติและคุณลักษณะที่เหมือน ้กับระบบเดิมก็ตาม ดังนั้น ทุกครั้งที่พัฒนาระบบสารสนเทศใหม่ จึงต้องพัฒนาและปรับปรุงส่วนประกอบต่างๆ ของระบบงานใหม่ ทั้งหมด ส่งผลให้การพัฒนาระบบงานใช้เวลาและค่าใช้จ่ายที่ มากเกินไป (Laudon and Laudon, 2003)

อนึ่ง ระเบียบวิธีการวิเคราะห์และออกแบบระบบเชิงวัตถุ ให้ความสำคัญกับกระบวนงานน้อยลง และเปลี่ยนวิธีการมอง

*ประการที่สอง ค*ือ ความต้องการระบบสารสนเทศของหน่วยงาน ต่างๆ เพิ่มขึ้น ทำให้หน่วยงานสารสนเทศไม่สามารถให้บริการ ทันกับความต้องการระบบงานของผู้ใช้ นอกจากนี้ การพัฒนาระบบ โดยวิธีการข้างต้นทำให้ได้ระบบสารสนเทศที่ตรงตามความต้องการ มาใช้ภายในเวลาอันรวดเร็ว ส่งผลให้สามารถลดค่าใช้จ่าย โดยรวมของระบบสารสนเทศขององค์กรได้ ทำให้วิธีการนี้ มีแนวโน้มที่จะได้รับความนิยมเพิ่มขึ้นในอนาคต (Bocij et al., 1999)

2.2.2 เทคนิค เทคนิคการพัฒนาระบบแต่ละเทคนิค ถูกพัฒนาขึ้นโดยมีวัตถุประสงค์ที่แตกต่างกัน เช่น Joint Application Design (หรือ JAD) เป็นเทคนิคที่สร้างขึ้นเพื่อให้ผู้ที่มีบทบาท ต่อการพัฒนาระบบงานมีส่วนร่วมในการแสดงความคิดเห็น เกี่ยวกับเรื่องใดเรื่องหนึ่งเพื่อหาข้อยุติในเรื่องนั้นๆ ส่วนเทคนิค แผนภาพ (Diagram Techniques) เป็นเทคนิคที่ถูกพัฒนาขึ้นเพื่อใช้ ในการจัดทำตัวแบบ (Model) ของระบบสารสนเทศที่พัฒนาเพื่อ ให้ทีมพัฒนาระบบสามารถทำความเข้าใจกับระบบสารสนเทศ นั้นในมิติต่างๆ ได้โดยง่าย เทคนิคบางเทคนิคสามารถนำมาใช้ได้ ในขั้นตอนบางขั้นตอนของการพัฒนาระบบ โดยที่บางเทคนิค สามารถนำมาใช้ได้กับหลายขั้นตอน เช่น Entity Relationship Diagram หรือ ERD และ Structured English สามารถนำมาใช้ได้ทั้งใน ขั้นตอนการวิเคราะห์และออกแบบ ในขณะที่เทคนิคบางเทคนิค สามารถนำมาใช้ได้เฉพาะแต่ในขั้นตอนใดขั้นตอนหนึ่งเท่านั้น เช่น Structured Chart เป็นเทคนิคที่สามารถนำมาใช้ในขั้นตอน การออกแบบเท่านั้น และ Gantt Chart สามารถนำมาใช้ได้เฉพาะ แต่ในขั้นตอนการวางแผนเท่านั้น

นอกจากนี้เทคนิคบางเทคนิค (โดยเฉพาะเทคนิคแผนภาพ) ถูกพัฒนามาเพื่อใช้กับระเบียบวิธีการพัฒนาระเบียบวิธีใด ระเบียบวิธีหนึ่งโดยเฉพาะ เช่น Data Flow Diagram และ Structured Chart เป็นเทคนิคที่ถูกพัฒนาขึ้นเพื่อใช้กับระเบียบวิธีการพัฒนา ระบบเชิงโครงสร้าง ส่วน Use Cases Diagram เป็นเทคนิคที่ถูก พัฒนาขึ้นเพื่อใช้กับระเบียบวิธีการพัฒนาระบบเชิงวัตถุ ในขณะที่ เทคนิคบางเทคนิคที่พัฒนาขึ้นมาสำหรับใช้กับระเบียบวิธีการ พัฒนาวิธีหนึ่ง แต่สามารถนำไปใช้ได้กับระเบียบวิธีการพัฒนา อื่นๆ ได้ เช่น การสัมภาษณ์ การสังเกตการณ์ และการจัดทำ แบบสอบถาม เป็นเทคนิคพื้นฐานที่สามารถใช้ได้กับทุกระเบียบ ์<br>วิธีการพัฒนา และ JAD สามารถใช้ได้ทั้งในระเบี่ยบวิธีการ พัฒนาแบบ SDLC และ RAD เป็นต้น

2.2.2.1 Structured development มีเทคนิค ้ แผนภาพจำนวนมากที่ถูกพัฒนาขึ้นมาใช้ในการจัดโครงสร้าง ความต้องการระบบและ/หรือข้อกำหนดคุณลักษณะของระบบ ซึ่งเป็นกิจกรรมที่เกิดขึ้นในขั้นตอนการวิเคราะห์และ/หรือขั้นตอน การออกแบบของระเบียบวิธีการพัฒนาแบบ Structured SDLC ้อนึ่ง งานวิจัยนี้จะศึกษาบางเทคนิคที่ปรากฏในตำราด้านการ วิเคราะห์และออกแบบระบบส่วนมากเท่านั้น เทคนิคเหล่านี้ คือ Data Flow Diagram (DFD), Decision Table, Decision Tree, Structured English, State Transition Diagram, Entity-Relationship (ER), Action Diagram, Dialogue Design Diagram, Hierarchy Chart, Structured Chart, System Flow Chart, และHierarchical Input-Process-Output II (HIPO II) (รายละเอียดแต่ละเทคนิคศึกษาได้จาก Hoffer et al. (2002); Kendall and Kendall (2002); Jerva (2001); Whitten et al. (2001); Dennis and Wixom (2000); Satzinger et al. (2000); Shelly et al. (1998); Tudor and Tudor (1997); Hoffer et al. (1996); Martin  $(1987)$ 

นอกจากเทคนิคแผนภาพที่ใช้ในการจัดโครงสร้างระบบ สารสนเทศแล้ว ยังมีเทคนิคอื่นๆ อีกที่ใช้ในกระบวนการพัฒนา ระบบ เทคนิคเหล่านั้น ได้แก่ การสัมภาษณ์, การสังเกตการณ์, การใช้แบบสอบถาม, Joint Application Design (หรือ JAD), Data Dictionary, และ Project Management Techniques เป็นต้น

2.2.2.2 Object-oriented Analysis and design เนื่องจากแนวคิดของการวิเคราะห์และออกแบบเชิงวัตถุแตกต่าง จากแนวคิดของการวิเคราะห์และออกแบบเชิงโครงสร้างอย่างมาก เทคนิคแผนภาพต่างๆ ที่ใช้ในการจัดทำตัวแบบระบบของ การวิเคราะห์และออกแบบเชิงโครงสร้างจึงไม่สามารถนำมาใช้ กับการวิเคราะห์และออกแบบเชิงวัตถุ ดังนั้น จึงมีการพัฒนา เทคนิคแผนภาพขึ้นมาใหม่ที่สำคัญ ได้แก่ แผนภาพของ Booch, แผนภาพ OMT (Object Modeling Technique) ของ Rumbaugh, และ แผนภาพ OOSE (Object-Oriented Software Engineering) ของ Jacobson แต่ความหลากหลายของเทคนิคทำให้เป็นอุปสรรคต่อ การพัฒนาระบบสารสนเทศโดยใช้แนวคิดนี้ ดังนั้น ปี 1997 Object Management Group (หรือ OMG) ซึ่งเป็นกลุ่มขององค์กร บริษัท ซอฟต์แวร์ และผู้พัฒนาระบบในสหรัฐอเมริกาจำนวนมากกว่า 800 ราย จึงกำหนดให้ UML (Unified Modeling Language) เป็น มาตรฐานสำหรับการจัดทำตัวแบบระบบของการวิเคราะห์และ ็ออกแบบเชิงวัตถุ ตัวอย่างแผนภาพของ UML ที่ใช้เป็นเทคนิคใน การจัดทำตัวแบบระบบสารสนเทศ ประกอบด้วย Use Case Diagram, Class Diagram, Object Diagram, State Transition Diagram หรือ State Diagram, Sequence Diagram, และ Component Diagram (รายละเอียดแต่ละเทคนิคศึกษาได้จาก Hoffer et al. (2002);

Whitten et al. (2001); Kendall and Kendall (2002); Satzinger et al.  $(2000)$ 

2.2.3 เครื่องมือเนื่องจากมีกิจกรรมที่ต้องจัดทำในขั้นตอน ต่างๆ ของกระบวนการพัฒนาระบบงานสารสนเทศเป็นจำนวนมาก (ไม่ว่าจะเลือกใช้ระเบียบวิธีการพัฒนาวิธีใดก็ตาม) ฉะนั้นถ้าไม่มี การนำเครื่องมือใดมาช่วยทำงาน การทำกิจกรรมแต่ละกิจกรรม (โดยเฉพาะกิจกรรมการจัดทำตัวแบบระบบโดยใช้เทคนิค แผนภาพต่างๆ) ให้แล้วเสร็จต้องใช้ระยะเวลานาน ซึ่งอาจส่งผล ให้ได้ระบบเพื่อนำไปใช้งานช้ากว่ากำหนด เครื่องมือที่นิยมนำมา ใช้ในกระบวนการพัฒนาระบบ มีดังนี้

2.2.3.1 CASE (Computer-aided software engineering) เป็นซอฟต์แวร์ที่ได้รับการพัฒนาขึ้นเพื่อ

ใช้สนับสนุนให้การทำ กิจกรรมต่างๆ ของ กระบวนการพัฒนาระบบ สารสนเทศเป็นไปโดย คัตโนมัติ ตัวคย่างขคง ซอฟต์แวร์ที่ใช้สนับสนุน กิจกรรมต่างๆ เช่น Designer 2000 ของ Oracle, Power Designer 104 Powersoft, และ Visible Analyst ของ Visible System เป็นต้น (Hoffer et al., 2002; Whitten et al., 2001)

# CASE สามารถ จำแนกได้เป็น 3 ประเภทหลัก

ดังนี้ (1) Front-End Case Tool หมายถึง ซอฟต์แวร์ที่ช่วย ให้การทำงานตั้งแต่ขั้นตอนวางแผนจนกระทั่งถึงขั้นตอนการ ออกแบบให้เป็นไปอย่างอัตโนมัติ (2) Back-End Case Tool หมายถึง ซอฟต์แวร์ที่ช่วยให้การทำงานตั้งแต่ขั้นตอน การลงรหัสโปรแกรม จนกระทั่งถึงขั้นการจัดทำเอกสารเป็นไปอย่างอัตโนมัติ (3) Integrated Case Tool หรือ Cross Life Cycle CASE Tool หมายถึง ซอฟต์แวร์ ที่ช่วยให้การทำงานตั้งแต่ขั้นวางแผนจนกระทั่งถึงขั้นการปรับใช้ เป็นไปอย่างอัตโนมัติ โดยทั่วไปซอฟต์แวร์ที่ถูกจัดเป็น CASE *ประเภทแรก* จะเป็นโปรแกรมที่สามารถช่วยนักวิเคราะห์ใน การจัดทำเทคนิคแผนภาพต่างๆ ที่ใช้ในขั้นตอนวางแผน วิเคราะห์ และออกแบบ สร้างฟอร์ม (จอภาพสำหรับให้ผู้ใช้ป้อนและแสดงข้อมูล)

และรายงาน ตรวจสอบความถูกต้องและความสมบูรณ์ของ ข้อกำหนดคุณลักษณะของระบบในแผนภาพ รวมทั้งตรวจสอบ ้ความสอดคล้องระหว่างแผนภาพที่จัดทำกับฟอร์มและรายงาน ให้โดยอัตโนมัติ นอกจากนี้ ยังสามารถจัดทำเอกสารประกอบ ระบบได้ ส่วน CASE *ประเภทที่สอง* จะเป็นโปรแกรมที่สามารถ ช่วยโปรแกรมเมอร์ในการสร้างรหัสชุดคำสั่งของโปรแกรมต่างๆ และสร้างรหัสคำนิยามของฐานข้อมูลจากแผนภาพ ฟอร์ม และ รายงานต่างๆ ที่นักวิเคราะห์ออกแบบไว้ให้โดยอัตโนมัติ ส่วน CASE ประเภทสุดท้าย เป็นโปรแกรมที่นอกจากจะสามารถทำงานต่างๆ ที่ Front-End Case Tool และ Back-End Case Tool ทำได้แล้ว CASE ประเภทนี้ยังมีเรโพสิโทรี (Repository) ที่เก็บรวบรวมสารสนเทศ ้ต่างๆ ของระบบ เพื่อนำมาอ้างอิงหรือนำกลับมาใช้งานใหม่หรือ บำรุงรักษาต่อไปได้โดยง่าย สารสนเทศเหล่านั้น ได้แก่ โปรแกรม มอดูลต่างๆ คำอธิบายเกี่ยวกับฮาร์ดแวร์ที่เป็นส่วนประกอบ

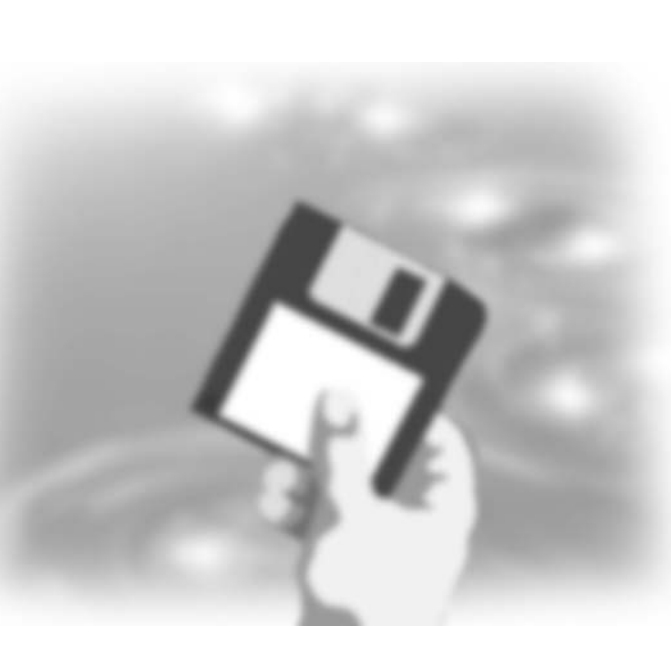

ของระบบ ข้อกำหนด คุณลักษณะการวิเคราะห์ และออกแบบของระบบที่ อยู่ในรูปของเทคนิค แผนภาพต่างๆ พร้อม คำอธิบายเกี่ยวกับข้อมูล ทั้งในเรื่องโครงสร้างข้อมูล มุมมองข้อมูล (Views) แฟ้มข้อมูล และฐานข้อมูล ความสัมพันธ์ระหว่าง โปรแกรมและข้อมูล (หรือ มุมมองต่างๆ ของข้อมูล) ในฐานข้อมูล ฟอร์ม รายงาน ที่ออกแบบ รวมทั้งเอกสาร ประกอบระบบที่จัดทำ (Whitten et al., 2001; Shelly

et al., 1998) เนื่องจากในทางปฏิบัติไม่สามารถแยกขั้นตอน การวิเคราะห์ออกจากขั้นตอนการออกแบบได้อย่างชัดเจนจึงทำให้ ในความเป็นจริงไม่สามารถแบ่งแยก Upper CASE และ Lower CASE ้ออกจากกันได้อย่างเด็ดขาด ดังนั้น CASE ที่มีจำหน่ายในตลาด CASE ของบางบริษัทจึงมีความสามารถบางส่วนของ Upper CASE ตามคำนิยามข้างต้น เช่น สามารถช่วยนักวิเคราะห์ในการจัดทำ เทคนิคแผนภาพต่างๆ ที่ใช้ในขั้นตอนการออกแบบระบบ รวมทั้งช่วยออกแบบฟอร์ม และรายงานต่างๆ ในระบบ (แต่ไม่สามารถช่วยการทำงานของนักวิเคราะห์ในขั้นตอน การวางแผน) แต่ในขณะเดียวกันก็มีความสามารถของ Lower CASF ตามคำนิยามข้างต้นด้วย หรือ CASE ของบางบริษัทสามารถ

น้ำตัวแบบที่อยู่ในรูปของเทคนิคแผนภาพต่างๆ เป็นข้อมูลน้ำเข้า ของโปรแกรม เพื่อนำไปประมวลสร้างเป็นฟอร์มและรายงานให้ โดยคัตโนมัติ เป็นต้น

้องค์กรหลายองค์กรนำ CASE มาใช้ เนื่องจากเชื่อว่าการใช้ CASE สามารถลดเวลาที่ใช้ในการพัฒนาระบบลง ทำให้สามารถ พัฒนาซอฟต์แวร์ได้ในปริมาณที่เพิ่มขึ้น และมีการพัฒนา ้กระบวนการให้เป็นมาตรฐานเดียวกัน ส่งผลให้มีความมั่นใจใน คุณภาพของกระบวนการที่ใช้ในการพัฒนาระบบทำให้มีการจัดทำ เอกสารประกอบระบบที่สมบูรณ์และมีแหล่งสารสนเทศเกี่ยวกับ ระบบงานที่พัฒนาอย่างครบถ้วน ส่งผลให้ง่ายต่อการบำรุงรักษา ระบบในภายหน้า แต่ในขณะเดียวกันก็มีองค์กรอีกหลายองค์กร ที่ไม่ใช้ CASE ในการพัฒนาระบบ เนื่องจากการใช้ CASE มี ค่าใช้จ่ายที่สูงมาก เพราะนอกจาก CASE จะมีราคาแพงแล้ว องค์กร ยังต้องเสียค่าใช้จ่ายในการอบรมบุคลากรเพื่อให้เกิดการใช้งาน CASE ได้อย่างมีประสิทธิภาพ นอกจากนี้องค์กรยังไม่มี ความมั่นใจว่าโปรแกรมที่เป็นผลลัพธ์ที่ได้จาก CASE จะมี ความถูกต้อง (Hoffer et al., 2002)

2.2.3.2 Development Tools หรือ Rapid Application Development Tool เป็นซอฟต์แวร์ที่ได้รับ การพัฒนาขึ้นเพื่อช่วยให้การสร้างโปรแกรมสามารถทำได้ง่าย และเร็วขึ้น โดยซอฟต์แวร์เหล่านี้จะมีสิ่งอำนวยความสะดวกต่างๆ ให้ผู้พัฒนาใช้ในการสร้างส่วนต่อประสานกับผู้ใช้ (User Interface) ได้โดยง่ายและรวดเร็ว เช่น มีเมนูเอดดิเตอร์ (Menu Editor) สำหรับ สร้างเมนูของระบบ มีอ็อบเจ็กต์ต่างๆ (ที่คาดว่าจะเป็น ส่วนประกอบของระบบสารสนเทศทุกๆ ระบบ) เตรียมไว้ให้ ผู้พัฒนาระบบดึงมาเป็นส่วนประกอบของระบบสารสนเทศที่ พัฒนาได้ เช่น เลือกวินโดว์ ปุ่ม (Button) สำหรับบันทึกและยกเลิก ช่องกรอก/แสดงข้อมูลมาประกอบกันเพื่อสร้างจอภาพที่ใช้เป็น ฟอร์มสำหรับป้อนหรือปรับปรุงข้อมูล เป็นต้น ผู้พัฒนาสามารถ เลือกว่าจะให้อ็อบเจ็กต์ใดบนจอภาพสัมพันธ์กับข้อมูลหรือ มุมมองของข้อมูลใดในฐานข้อมูล โดยหลังจากที่ผู้พัฒนา ออกแบบผัง (Layout) และกำหนดรายละเอียดการเชื่อมโยง อ็อบเจ็กต์ในจอภาพกับฐานข้อมูลแล้ว เครื่องมือประเภทนี้จะ แปลงจอภาพที่ออกแบบเป็นโปรแกรมมอดูลให้โดยอัตโนมัติ ซึ่งจะทำให้ผู้พัฒนาสามารถดูรูปแบบและการทำงานของหน้าจอ ที่สร้างได้ทันที ในทำนองเดียวกับการสร้างจอภาพ อนึ่ง ผู้พัฒนา สามารถใช้สิ่งอำนวยความสะดวกในเครื่องมือประเภทนี้ เพื่อสร้างผังของรายงาน และรายการฟิลด์ต่างๆ ในรายงานโดย ้กำหนดว่าฟิลด์ใดเชื่อมโยงกับข้อมูลใด จากนั้นเครื่องมือประเภทนี้

จะใช้ผังรายงานที่ออกแบบและรายละเอียดต่างๆ ที่ผู้พัฒนา กำหนดแปลงเป็นโปรแกรมมอดูลสำหรับการจัดทำรายงานให้ โดยอัตโนมัติ โดยผู้พัฒนาสามารถดูรูปแบบและเนื้อหาของ รายงานที่สร้างได้ทันทีเหมือนกับที่จะปรากฏในระบบงานจริง ดังนั้น เครื่องมือประเภทนี้จึงมีบทบาทอย่างมากกับระเบียบวิธี การพัฒนาแบบ RAD ตัวอย่างซอฟต์แวร์ต่างๆ เช่น Developer ของ Oracle, Power Builder ของ Powersoft, Visual BASIC และ Visual Studio ของ Microsoft, และ Dephi ของ Borland International เป็นต้น (Hoffer et al., 2002)

2.2.3.3 Normalization Analysis Tool เป็น ้ซอฟต์แวร์ ที่ได้รับการพัฒนาขึ้นเพื่อแปลงแผนภาพความสัมพันธ์ ระหว่างข้อมูล (ERD) เป็นตาราง (Tables) ต่างๆ ของฐานข้อมูล เชิงสัมพันธ์ ตามกฎของการทำให้ข้อมูลเป็นบรรทัดฐาน (Normalization) เพื่อลดปัญหาที่อาจเกิดจากการปรับปรุงข้อมูล นอกจากนี้ เครื่องมือนี้ยังสามารถตรวจวิเคราะห์ความเป็น <u>บรรทัดฐานของฐานข้อมูลเชิงกายภาพที่ถูกออกแบบไว้ว่ามี</u> ิ ความถูกต้องตามกฎเกณฑ์เพียงใด เพื่อให้แน่ใจว่าฐานข้อมูล เชิงกายภาพที่ออกแบบจะไม่ประสบกับปัญหาในการปรับปรุง ข้อมูล

นอกจากเครื่องมือที่กล่าวแล้ว ในทางปฏิบัติการพัฒนา ระบบงานยังนำซอฟต์แวร์ประยุกต์ประเภทอื่นๆ ที่ถูกพัฒนา ใช้งานด้วยซอฟต์แวร์เหล่านั้น ได้แก่ (1) Project Management Aid *Tool* เป็นซอฟต์แวร์ที่ได้รับการพัฒนาขึ้นเพื่อใช้สำหรับการบริหาร โครงการ ซอฟต์แวร์ประเภทนี้ช่วยในการจัดทำ PERT, Gantt Chart, ปฏิทิน, ตารางการใช้งานทรัพยากรต่างๆ ของโครงการ ติดตาม ค่าใช้จ่ายต่างๆ ที่เกิดกับโครงการ และการวิเคราะห์ต้นทุน-ผลประโยชน์ของโครงการ ตัวอย่างซอฟต์แวร์ประเภทนี้ เช่น Microsoft Project เป็นต้น (2) Human Resource Allocation เป็น ้ ซอฟต์แวร์ที่ได้รับการพัฒนาขึ้นเพื่อใช้ในการจัดสรรและบริการ บุคลากร และ (3) Document Management System เป็น ซอฟต์แวร์ที่ได้รับการพัฒนาขึ้นเพื่อให้การจัดเก็บและเรียกใช้ เอกสารเป็นไปอย่างมีประสิทธิภาพ

2.2.4 ภาษาคอมพิวเตอร์ การสร้างมอดูล (หรือชุดรหัส คำสั่ง) แต่ละมอดูลของโปรแกรมต่างๆ ในระบบสารสนเทศอาจ เลือกใช้ภาษาคอมพิวเตอร์ใดภาษาหนึ่ง ดังต่อไปนี้

2.2.4.1 Procedural Language เป็นภาษา คอมพิวเตอร์ยุคที่ 3 ซึ่งผู้เขียนโปรแกรมเป็นผู้กำหนดขั้นตอน

วิธีต่างๆ (Algorithms) ของการทำงานในแต่ละมอดูลเองทั้งหมด ดังนั้นการใช้ภาษาประเภทนี้นอกจากผู้เขียนโปรแกรมจะต้อง บอกว่าทำอะไรแล้ว ยังต้องบอกด้วยว่าทำอย่างไรจึงจะได้ ผลลัพธ์นั้น (เช่น ต้องนำข้อมูลใดมาเป็นข้อมูลนำเข้า และจะจัด ดำเนินการกับข้อมูลนำเข้า อย่างไรเพื่อให้ได้ผลลัพธ์ที่ต้องการ) ภาษาที่นำมาใช้งานกันโดยทั่วไป ได้แก่ ภาษา Basic, COBOL, C, และ FORTRAN (Shelly et al., 2003; Oz, 2002)

2.2.4.2 Object-oriented programming language เป็นภาษาคอมพิวเตอร์ที่ถูกพัฒนาขึ้นเพื่อให้สามารถประยุกต์ใช้ แนวคิดเชิงวัตถุกับการสร้างโปรแกรมของระบบสารสนเทศได้ ภาษาคอมพิวเตอร์กลุ่มนี้ช่วยให้โปรแกรมเมอร์สร้างและ จัดดำเนินการ (เช่น ปรับปรุง) กับอ็อบเจ็กต์ต่างๆ ที่มีในระบบได้ โดยทั่วไปภาษาประเภทนี้เป็น Event driven โปรแกรม กล่าวคือ โปรแกรมจะโต้ตอบอย่างไรเมื่อมีเหตุการณ์ต่างๆ เกิดขึ้น เช่น เมื่อผู้ใช้ระบบกดปุ่ม F1 บนแป้นพิมพ์ (Keyboard) ภาษาประเภทนี้ ได้แก่ ภาษา C++ และ JAVA

2.2.4.3 Visual Programming Language เป็นภาษาที่ให้โปรแกรมเมอร์สามารถสร้างรหัสชุดคำสั่งต้นฉบับ (Source code) ของโปรแกรมต่างๆ ในภาษาคอมพิวเตอร์บางภาษา โดยผ่านส่วนต่อประสานกราฟิกที่โปรแกรมเมอร์สามารถเห็น ภาพได้ (ตัวอย่างเช่น ถ้าโปรแกรมเมอร์ต้องการเขียนปุ่มบันทึก (Save Button) ไว้ตรงตำแหน่งมุมขวาด้านล่างจอภาพด้วยภาษา C++ แทนที่โปรแกรมเมอร์จะต้องเขียนประโยคคำสั่งของภาษา C++ เพื่อสร้างปุ่มและกำหนดตำแหน่งของปุ่มบันทึกที่ต้องการ ์โปรแกรมเมอร์เพียงแต่เลือกสัญรูป (Icon) ปุ่มในแถบเครื่องมือ แล้วนำมาวางในตำแหน่งที่ต้องการก็จะได้ประโยคคำสั่งของภาษา C++ เพื่อสร้างปุ่มและกำหนดตำแหน่งของปุ่มนั้นโดยอัตโนมัติ ดังนั้นจึงอาจกล่าวได้ว่าภาษานี้มีคณสมบัติที่ใกล้เคียงกับ Development tools ที่กล่าวแล้วในข้างต้น ภาษาประเภทนี้ที่มี การใช้งานกันโดยทั่วไป ได้แก่ Visual Studio. Power Builder. Delphi Power Builder, Visual Basic และ Visual Aid for JAVA

2.2.4.4 Web Page Development เป็นภาษา ที่ถูกพัฒนาขึ้นเพื่อใช้สร้างหน้าเว็บของระบบสารสนเทศที่ทำงาน บนข่ายงานอินเทอร์เน็ตภาษาประเภทนี้ที่มีการใช้งานกันโดยทั่วไป ได้แก่ ASP/ASP.net, HTML, WML, XHTML, XML และ PHP

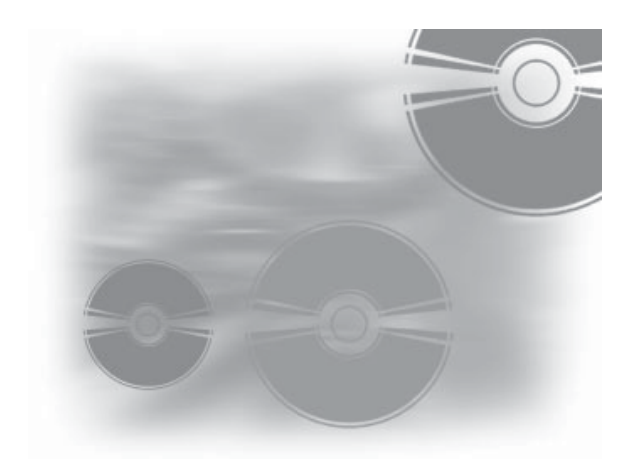

# 2.2.5 การเลือกใช้ระเบียบวิธีการพัฒนาระบบและ เทคนิคการพัฒนาระบบ

2.2.5.1 ระเบียบวิธีการพัฒนาระบบ Cabham ้พบว่า วิธีการพัฒนาระบบที่มีการใช้งานมากที่สุดได้แก่ วิธีการ พัฒนาระบบเชิงโครงสร้าง (42% ของโครงการพัฒนาระบบ ้สารสนเทศที่สำรวจ) รองลงมา ได้แก่ วิธีการพัฒนาระบบเชิงวัตถุ (20%) ส่วนวิธีการ RAD มีการนำไปใช้ประมาณ 8.5% ของ โครงการพัฒนาระบบสารสนเทศที่สำรวจ (Curtis and Cabham. 2002)

้ปัจจุบันมีแนวโน้มที่ผู้ใช้ต้องการได้ระบบสารสนเทศมาใช้ งานภายในเวลาที่รวดเร็ว ในขณะที่ระบบสารสนเทศมีขนาดใหญ่ ้มีโครงสร้าง องค์ประกอบและการทำงานที่สลับซับซ้อนมากขึ้น ประกอบกับซอฟต์แวร์ที่ใช้เป็นเครื่องมือพัฒนาระบบให้เป็น อัตโนมัติมีความสามารถมากขึ้น ทำให้ผู้พัฒนาไม่เห็น ้ ความจำเป็นของการแบ่งแยกขั้นตอนการทำงานในกระบวนการ พัฒนาระบบให้ชัดเจน ระเบียบวิธีการพัฒนาแบบ Waterfall ผนวกกับวิธีการพัฒนาระบบเชิงโครงสร้างจึงไม่เพียงพอที่จะนำ มาใช้ในการพัฒนาระบบสารสนเทศภายใต้สภาพแวดล้อมใหม่ได้ ซึ่งต่างจากระเบียบวิธีการพัฒนาแบบ RAD และระเบียบวิธี การวิเคราะห์และออกแบบระบบเชิงวัตถุ ที่พัฒนามาจากแนวคิด ที่สอดคล้องกับสภาพแวดล้อมของระบบสารสนเทศในปัจจุบัน และในอนาคต

การที่หน่วยงานในองค์กรหรือบริษัทผู้ผลิตซอฟต์แวร์จะ เลือกระเบียบวิธีการพัฒนาใดสำหรับพัฒนาระบบสารสนเทศใด นั้นขึ้นอยู่กับชนิดของระบบที่จะพัฒนา (Olive, 1983) ซึ่งโดย ทั่วไปแล้วหากใช้เกณฑ์งานที่ระบบสารสนเทศให้การสนับสนุน สามารถแบ่งระบบสารสนเทศออกได้เป็น 4 ชนิด คือ Transaction Processing หรือ TPS, Report/Inquiry Systems, Decision Support Systems/Executive Information Systems (DSS/EIS), และ Expert Systems (รายละเอียดศึกษาได้จาก Hoffer et al. (2002); Laudon and Laudon (1998/2003))

้อนึ่ง องค์ประกอบและคุณลักษณะ (Characteristics) ที่ แตกต่างกันของระบบเหล่านี้จะส่งผลกระทบต่อการเลือกใช้ ระเบียบวิธีการพัฒนาที่แตกต่างกัน (Laudon and Laudon, 2003; Anderson and Post, 2000) เช่น TPS ซึ่งเป็นระบบที่เกี่ยวข้องกับ การปฏิบัติงานประจำวันขององค์กร เป็นระบบขนาดใหญ่ และ ความผิดพลาดของระบบจะส่งผลอย่างมากต่อการดำเนินงาน ขององค์กร ดังนั้น การพัฒนา TPS มักเลือกใช้ระเบียบวิธีการ พัฒนาแบบ SDLC นอกจากนี้ SDLC ยังนำมาใช้พิจารณาเพื่อ ขยายระบบงานเดิมหรือนำระบบเดิมมาพัฒนาให้สอดคล้องกับ เทคโนโลยีใหม่ เนื่องจากมีกระบวนงานและระเบียบวิธีการ ปฦิบัติงานที่แน่นอนแล้ว ซึ่งส่งผลให้ข้อกำหนดความต้องการ ระบบมีความชัดเจน แต่ในกรณีที่เป็นระบบใหม่อาจเลือกใช้ SDLC ผสมกับการสร้างระบบต้นแบบเนื่องจากข้อกำหนดความต้องการ ยังไม่สามารถทราบได้แน่ชัด อนึ่ง TPS ที่ทำงานแบบ Online Real Time ซึ่งให้ความสำคัญกับส่วนต่อประสานกับผ้ใช้ อาจเลือกวิธี การสร้างระบบต้นแบบเป็นส่วนเสริมของการเลือกใช้ SDLC ในทางตรงกันข้ามระบบ DSS ที่พัฒนาเพื่อใช้เฉพาะกับผู้บริหาร าเางรายจะเป็นระบบขนาดเล็ก ในขณะที่ข้อกำหนดความต้องการ ระบบไม่แน่ชัด ซึ่งส่งผลอย่างมากต่อประสิทธิผลการทำงาน ของระบบ ดังนั้น การพัฒนา DSS จึงมักใช้ระเบียบวิธีการพัฒนา แบบ RAD เป็นส่วนมาก (Anderson and Post, 2000)

2.2.5.2 เทคนิคการพัฒนาระบบ เนื่องจาก เทคนิคการพัฒนาระบบมีเป็นจำนวนมาก (ดังที่กล่าวแล้วข้างต้น) การพัฒนาระบบสารสนเทศระบบใดระบบหนึ่ง นักวิเคราะห์และ ออกแบบระบบไม่สามารถใช้เทคนิคทุกเทคนิคได้ ดังนั้น โดยทั่วไปนักวิเคราะห์และออกแบบระบบจะเลือกใช้บางเทคนิค เท่านั้น

จากการศึกษาของ Callaghan and Leigh พบว่า เทคนิค การพัฒนาระบบที่มีการใช้งานมาก 5 อันดับแรกในขั้นการวิเคราะห์ ได้แก่ Entity-Relationship (ER), Data flow diagram (DFD), Flow Chart, Normalization และ Class/Object Diagram ส่วนเทคนิคการ ้พัฒนาระบบที่มีการใช้งานมาก 5 อันดับแรกในขั้นการออกแบบ ได้แก่ Entity-Relationship (ER), Data flow diagram (DFD), Flow Chart, Structured English และ Normalization (Curtis and Cabham,  $20021$ 

#### การพัฒนาระบบกับความสำเร็จของระบบสารสนเทศ  $2.3$

ความสำเร็จของการพัฒนาระบบงานสามารถวัดได้จาก ความสำเร็จของการบริหารโครงการซึ่งโดยทั่วไปมีตัวชี้วัดที่สำคัญ 2 ตัว คือ เวลาและงบประมาณที่ใช้ในโครงการ ดังนั้น หาก สามารถควบคุมให้เวลาและงบประมาณที่ใช้ในการพัฒนาระบบ เป็นไปตามแผนงานที่กำหนด ในมิติหนึ่งอาจกล่าวได้ว่าการพัฒนา าะบบงานนั้นประสบผลลำเร็จ (Saarinen, 1996) นอกจากตัวชี้วัด ในเรื่องการบริหารโครงการแล้ว ความสำเร็จของการพัฒนา ระบบสามารถวัดจาก

(1) คุณภาพของระบบสารสนเทศซึ่งเป็นผลลัพธ์ของ *กระบวนการพัฒนาระบบ* โดยตัวชี้วัดคุณภาพของระบบ ได้แก่ ความพึ่งพอใจของผู้ใช้ (ระบบสามารถทำงานบรรลุความ ้ต้องการของผู้ใช้หรือไม่) และความถูกต้องของระบบ (ระบบที่ ิพัฒนาได้ไม่มีขัดผิดพลาดในการทำงานและในสารสนเทศที่ผลิต ให้กับผู้ใช้) (DeLone and McLean, 1992)

(2) ความสามารถในการบำรุงรักษาระบบ (ระบบที่ พัฒนาง่ายต่อการปรับปรุงและบำรุงรักษา โดยดูที่ความครบถ้วน ของเอกสารประกอบระบบ เนื้อหาในเอกสารประกอบระบบ สามารถให้รายละเอียดเกี่ยวกับวิธีการทำงานของระบบ วิธีการ ใช้ระบบ วิธีการให้การสนับสนุนกับผู้ใช้ระบบ และวิธีการบำรุง รักษาระบบได้มากน้อยเพียงใด)

(3) ความสำเร็จของการติดต่อสื่อสารระหว่างนักวิเคราะห์ และผู้ที่เกี่ยวข้องกับโครงการพัฒนาระบบ ได้แก่ ผู้บริหาร ผู้ใช้ เจ้าหน้าที่เทคนิค (Liebowiz, 1999)

#### ทักษะทีมพัฒนากับความสำเร็จในหน้าที่การทำงาน  $2.4$

ทักษะในการติดต่อสื่อสารของทีมพัฒนาระบบส่งผลต่อ ้ความสำเร็จของกระบวนการพัฒนาระบบ ซึ่งเป็นปัจจัยที่ทำให้ ระบบสารสนเทศประสบความสำเร็จ (Liebowitz, 1999; Saarinen, 1996) ทักษะทางด้านการสื่อสารหมายรวมถึง ทักษะทั้งทางด้าน การเขียน การพูด และการทำงานเป็นทีม (Hoffer et al., 2002) นอกจากทักษะด้านการสื่อสารแล้ว นักวิเคราะห์และออกแบบ ้<br>ระบบยังต้องมีทักษะที่จะช่วยให้ประสบความสำเร็จในการทำงาน ในด้านต่างๆ ดังนี้

(1) ทักษะด้านเทคนิค ได้แก่ ความรู้ความชำนาญในด้าน เทคโนโลยีต่างๆ เช่น ระบบเครือข่าย ฐานข้อมูลและระบบ บริหารจัดการฐานข้อมูล การเขียนโปรแกรม การใช้ระเบียบวิธี การพัฒนา เทคนิคและเครื่องมือลำหรับพัฒนาระบบ (Hoffer et al., 2002; Vitalari, 1985) การศึกษาของ Trauth et al. (1993) แสดงให้ เห็นว่า ความชำนาญด้านเทคนิคที่จำเป็นสำหรับการทำงาน 3 กลุ่ม ได้แก่ การสื่อสารข้อมูลและระบบเครือข่าย การเข้าถึงข้อมูลและ การบริหารจัดการข้อมูล ระบบสนับสนุนการตัดสินใจและ CASE (Trauth et al., 1993) นอกจากนี้ ประเทศไต้หวันและสหัฐอเมริกา ให้ความสำคัญกับความชำนาญด้านเทคนิคที่สำคัญ ได้แก่ การวิเคราะห์และออกแบบระบบ และการสื่อสารข้อมูลและ ระบบเครือข่าย (Gupta et al., 1994)

(2) ทักษะด้านการบริหาร ได้แก่ การบริหารโครงการ การบริหารทรัพยากร และการบริหารความเสี่ยง (Hoffer et al., 2002)

(3) ทักษะการคิดอย่างเป็นระบบ ซึ่งหมายรวมถึง ความรู้ ความชำนาญเกี่ยวกับองค์กรเจ้าของระบบสารสนเทศที่จะ พัฒนาในด้านต่างๆ ได้แก่ โครงสร้างองค์กร หน้าที่การทำงาน ของหน่วยงานในองค์กร คุณลักษณะขององค์กร สภาพแวดล้อม ขององค์กร (คู่แข่ง ลูกค้า และอื่นๆ) วัฒนธรรมและการเมือง ภายในองค์กร นโยบายองค์กร สไตล์การบริหารงานของผู้บริหาร (Hoffer et al., 2002; Vitalari, 1985) การวิเคราะห์เพื่อระบุปัญหา และความสามารถในการแก้ปัญหา

ในระหว่างทักษะทั้ง 4 ด้านข้างต้น ถ้าต้องการให้ระบบงาน ที่พัฒนาประสบความสำเร็จ (ซึ่งก็หมายถึงความสำเร็จของ นักวิเคราะห์ด้วย) นักวิเคราะห์ควรให้ให้ความสำคัญกับทักษะ เหล่านี้เท่าๆ กัน หรือควรให้ความสำคัญกับทักษะในด้านใด เป็นพิเศษ การศึกษาของ Gupta et al. (1994) ได้ข้อสรุปว่าทักษะ ด้านเทคนิคมีความสำคัญน้อยกว่าทักษะในด้านอื่นๆ ซึ่งสอดคล้องกับการศึกษาของ Shrout, Henry, Arvey และ Hoyle, Khan และ Kukalis. Hunte และ Benbasat et al. ที่เคยทำในอดีต (Vitalari, 1985) และการศึกษาของ Gupta et al. (1994) แต่จาก การศึกษาของ Vitalari (1985) สรุปว่า นักวิเคราะห์จะใช้ทักษะใน ด้านใดมากหรือน้อยขึ้นอยู่กับงานที่ทำและขั้นตอนการพัฒนา ระบบงาน นั่นหมายความว่านักวิเคราะห์จะให้ความสำคัญกับ ทักษะใดมากหรือน้อยอย่างไรขึ้นอยู่กับ ณ ขณะนั้นนักวิเคราะห์ กำลังทำงานอะไรในขั้นตอนใดของกระบวนการพัฒนาระบบงาน (Vitalari, 1985)

นอกจากนี้ มีการศึกษาที่พบว่า ความรับผิดชอบ ความใส่ใจ ้ความตั้งใจจริง และความกระตื้อรื้อร้น ของบุคลากรในหน่วยงาน ระบบสารสนเทศในการให้บริการกับผู้ใช้ส่งผลต่อการใช้งาน และความพึงพอใจของผู้ใช้ ซึ่งเป็นปัจจัยที่ส่งผลต่อความสำเร็จ ของระบบงานสารสนเทศ (Pett et al., 1995) และเนื่องจากระบบ สารสนเทศส่งผลกระทบอย่างมากต่อการทำงานขององค์กรและ ผู้ที่มีส่วนได้เสียกับองค์กร (พนักงาน ลูกค้า ผู้ถือหุ้น เป็นต้น) การทำงานโดยขาดจรรยาบรรณของบุคลากรด้านระบบสารสนเทศ สามารถส่งผลกระทบต่อคนหลายคน (Laudon and Laudon, 1998; Bocij et al., 1999) ดังนั้น นักวิเคราะห์ที่จะประสบความสำเร็จ จึงควรมีคุณลักษณะเหล่านี้รวมทั้งเป็นผู้ที่มีจริยธรรมใน การทำงานด้วย

# 3. (วิธีดำเนินงานวิจัย

#### การเก็บข้อมูลและกลุ่มตัวอย่าง  $3.1$

งานวิจัยนี้ใช้ระเบียบวิธีวิจัยเชิงสำรวจ (Survey) ซึ่งจะจัดทำ ้กับนายจ้างที่เป็นบริษัทเอกชนและรัฐวิสาหกิจ (ไม่เน้นที่กิจการ ขนาดกลางและขนาดเล็ก) เหตุผลที่เลือกสำรวจเฉพาะบริษัท เอกชนและรัฐวิสาหกิจ เนื่องจากเป้าหมายหลักของภาควิชามุ่ง ที่จะผลิตบัณฑิตป้อนสู่ตลาดแรงงานในภาคเอกชนและรัฐวิสาหกิจ ้อนึ่ง การจัดเก็บข้อมูลสำหรับงานวิจัยกระทำในช่วงเดือนกุมภาพันธ์ ถึงมีนาคม 2547 แบบสอบถามที่เกี่ยวข้องกับการสำรวจ ้ความต้องการด้านเนื้อหาของวิชาการวิเคราะห์และออกแบบ ระบบสารสนเทศถูกจัดส่งไปยัง *(1) หน่วยงานเอกชน* ตามรายชื่อ ที่ปรากฏในสรุปข้อสนเทศบริษัทจดทะเบียน ตลาดหลักทรัพย์ แห่งประเทศไทย 2544 โดยคัดเลือกบริษัทขนาดใหญ่จำนวนทั้งสิ้น 209 บริษัท (จากจำนวนทั้งหมด 360 บริษัท) ซึ่งประกอบด้วย ธนาคารพาณิชย์ รัฐวิสาหกิจ สถาบันการเงินและบริษัทประกันภัย ซึ่งเป็นธรกิจอดสาหกรรมการผลิต และให้บริการที่ไม่รวมบริษัท ที่ให้บริการด้านคอมพิวเตอร์ซอฟท์แวร์ (Software House) และ รัฐวิสาหกิจ *(2) บริษัท Software House* ซึ่งเป็นหน่วยงานเอกชน ที่ให้บริการด้านคอมพิวเตอร์ซอฟท์แวร์ตามรายชื่อที่ปรากฏใน Computer Software Directory ที่จัดทำโดยกรมส่งเสริมการส่งออก กระทรวงพาณิชย์ ปี พ.ศ. 2544 จำนวนทั้งสิ้น 149 บริษัท (3) รัฐวิสาหกิจ ที่เป็นสมาชิกในชมรมเทคโนโลยีสารสนเทศ รัฐวิสาหกิจแห่งประเทศไทย [(IT State Enterprise Club of Thailand (ITSEC))] ปี พ.ศ. 2544 จำนวน 46 บริษัท และ *(4) บริษัทนอก* 

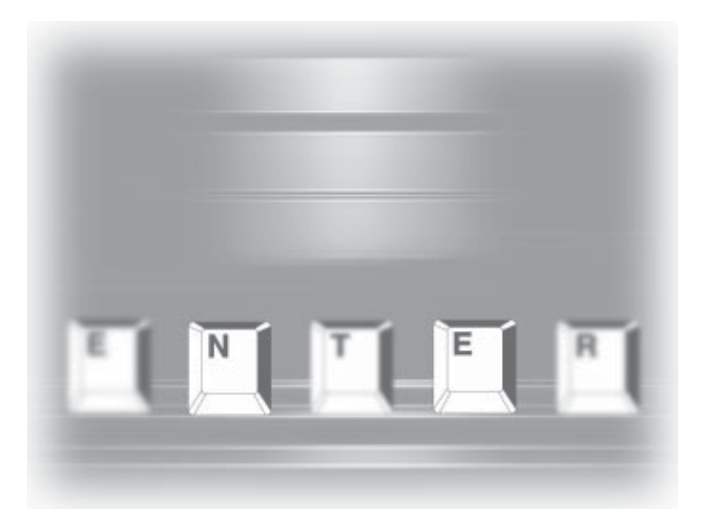

*ตลาดหลักทรัพย์แห่งประเทศไทย* จำนวน 38 บริษัท รวม ้<br>แบบสอบถามที่จะจัดส่งทั้งหมดสำหรับงานวิจัยนี้เท่ากับ 442 ปริษัท ือนึ่ง บริษัทที่จัดส่งแบบสอบถามต้องเป็นบริษัทที่มีผู้รับผิดชอบ ด้านการพัฒนาระบบสารสนเทศให้กับหน่วยงานของตนเอง หรือ ู้มีการพัฒนาระบบสารสนเทศเพื่อจำหน่ายเท่านั้น ไม่รวมบริษัทที่ ให้บริการด้านการจัดหาโปรแกรมสำเร็จรูปเพื่อนำไปติดตั้งให้กับ ึบริษัทลูกค้า ในการจัดส่งแบบสอบถามนี้ งานวิจัยคัดเลือก ับริษัทที่จัดส่งแบบสอบถามด้วยวิธีการสุ่ม

ในการจัดส่งแบบสอบถามสำหรับงานวิจัยนี้กระทำ 2 รคบ รคบแรกเป็นการจัดส่งแบบสคบถามไปยังบริษัทใน µ≈"¥À≈—°∑√—æ¬å·Ààߪ√–‡∑»‰∑¬ ∫√'…—∑ Software House ซึ่งมีชื่ออยู่ใน Computer Software Directory และรัฐวิสาหกิจ ที่ปรากฏชื่อในชมรมเทคโนโลยีสารสนเทศรัฐวิสาหกิจแห่ง ประเทศไทย จดหมายที่ตีกลับเนื่องจากกิจการบางแห่งปิด ี่ กิจการจำนวน 38 ชุด ถูกจัดส่งไปใหม่ให้กับหน่วยงานเอกชนที่ ือยู่นอกตลาดหลักทรัพย์แห่งประเทศไทยซึ่งเป็นกิจการขนาด ใหญ่และมีหน่วยงานด้านคอมพิวเตอร์ อนึ่ง เมื่อสิ้นสุดเวลา ตอบกลับแบบสอบถาม ผู้วิจัยได้โทรศัพท์ทวงถามแบบสอบถาม ู้ที่ยังไม่ส่งกลับคืนด้วย จากแบบสอบถามจำนวน 442 ชุด มี แบบสอบถามตอบกลับมาจำนวน 57 ชุด คิดเป็นร้อยละ 12.90 ในจำนวนนี้เป็นแบบสอบถามจากบริษัท Software House ซึ่งมีชื่อ ือยู่ใน Computer Software Directory ซึ่งจัดทำโดยกรมส่งเสริม-ำการส่งออก กระทรวงพาณิชย์จำนวน 14 แห่ง และบริษัทในและ นอกตลาดหลักทรัพย์แห่งประเทศไทย และชมรมเทคโนโลยี-

ดำรสนเทศรัฐวิสาหกิจแห่งประเทศไทยจำนวน 43 แห่ง แบบสอบถามที่ตอบกลับมาทั้งหมดถูกนำมาใช้ในการวิเคราะห์ ผลของการวิจัยในขั้นต่อไป

# .<br>3.2 เครื่องมือที่ใช้ในงานวิจัย

ในการดำเนินงานวิจัย ผู้ทำการวิจัยจะพัฒนาแบบสอบถาม จากแบบสอบถามของ Gupta et al. (1994) และ Ching et al. (2000) โดยหลังจากจัดทำแบบสอบถามเรียบร้อยแล้ว แบบสอบถาม ดังกล่าวจะนำไปทดสอบความเหมาะสมเบื้องต้น (Pre-test) ้เพื่่อทำการปรับปรุงแก้ไขก่อนจัดส่งแบบสอบถามไปยังหน่วยงาน เอกชนต่างๆ ที่คัดเลือกในกลุ่มตัวอย่างข้างต้น

ู<br>เนื่องจากงานวิจัยนี้เป็นงานวิจัยเชิงปริมาณ จึงใช้ แบบสอบถามเป็นเครื่องมือที่ใช้ในงานวิจัย และเพื่อให้ แบบสอบถามครอบคลุมวัตถุประสงค์ และปัจจัยทั้งหมดที่ ์ ต้องการศึกษา จึงแบ่งแบบสอบถามออกเป็น 4 ส่วนดังนี้

ื่ *ส่วนที่ 1 ข้อมูลทั่วไปเกี่ยวกับผู้ตอบแบบสอบถาม ได*้แก่ ์ ตำแหน่ง ประสบการณ์การทำงาน และส่วนงานที่ทำงาน คำถาม ในส่วนนี้มีจำนวนทั้งสิ้น 3 ข้ค

ื่ *ส่วนที่ 2 ข้อมูลทั่วไปเกี่ยวกับกิจการ* ได้แก่ ประเภทธุรกิจ ึ รายได้เฉลี่ย กิจกรรมหลักของกิจการ จำนวนพนักงาน จำนวน ืของทรัพย์สินถาวรด้านคอมพิวเตอร์ที่มีไว้ใช้ในการทำงาน ู้วิธีการได้มาซึ่งซอฟต์แวร์ คุณสมบัติขั้นต่ำของพนักงานพัฒนา ้ระบบงานคอมพิวเตอร์ งบประมาณเกี่ยวกับเทคโนโลยีสารสนเทศ ์ คำถามในส่วนนี้มีจำนวนทั้งสิ้น 11 ข้อ

ึสวนที่ *3 ข้*อมูลเกี่ยวกับการพัฒนาระบบ ได้แก่ วิธีที่ ืองค์กรหรือส่วนงานด้านคอมพิวเตอร์ใช้พัฒนาระบบงาน คอมพิวเตอร์ เปอร์เซ็นต์ของระยะเวลาที่จัดสรรในการพัฒนา ระบบโดยใช้วิธี System Development Life Cycle (SDLC) เปอร์เซ็นต์ การใช้เทคนิคการพัฒนาระบบขององค์การหรือส่วนงานด้าน คอมพิวเตอร์ โปรแกรมหรือเครื่องมือที่กิจการนำมาใช้สนับสนุน การทำงานในขั้นการวิเคราะห์และออกแบบระบบให้เป็นไป โดยอัตโนมัติ ความถี่ของการใช้ภาษาคอมพิวเตอร์สำหรับพัฒนา∕ บำรุงรักษาระบบงานคอมพิวเตอร์ของกิจการ ชนิดและลักษณะ ของระบบที่ใช้วิธีการจัดสร้าง Prototype ประโยชน์ที่กิจการได้รับ ึจากการทำ Prototype ปัญหาของการทำ Prototype สิ่งที่แสดง ความสำเร็จในการพัฒนาระบบงานโดยใช้วิธีพัฒนาของกิจการ ในปัจจุบัน คำถามในส่วนนี้มีจำนวนทั้งสิ้น 9 ข้อ

ส่วนที่ 4 ข้อมูลเกี่ยวกับโปรแกรมการศึกษาด้านระบบ *สารสนเทศเพื่อการจัดการ* เป็นคำถามที่ต้องการทราบถึงลำดับ ความสำคัญของทักษะที่กิจการต้องการจากพนักงาน และ ข้อเสนอแนะอื่นๆ คำถามในส่วนนี้มีจำนวนทั้งสิ้น 2 ข้อ

#### การประเมินความตรงและความเที่ยงของเครื่องมือ  $3.3$

แบบสอบถามดังกล่าวข้างต้นได้ถูกจัดส่งไปยังผู้ทรง คุณวุฒิซึ่งเป็นเจ้าของกิจการผลิตและจำหน่ายซอฟต์แวร์จำนวน 1 ท่าน เพื่อขอความเห็นเกี่ยวกับความครอบคลุมของเนื้อหา ลำดับของคำถาม ความเข้าใจในคำถามและความง่ายต่อ การตดบคำถามในแบบสอบถามก่อนน้ำออกใช้จริง หลังจาก แก้ไขแบบสอบถามแล้ว ผ้วิจัยได้จัดส่งแบบสอบถามไปยัง กลุ่มเป้าหมายดังกล่าวข้างต้น

#### การวิเคราะห์ข้อมูล  $3.4$

ข้อมูลจากแบบสอบถามที่จัดส่งกลับมา ถูกนำไป ประมวลผลทางสถิติโดยใช้โปรแกรมสำเร็จรูปทางสถิติ SPSS ้อนึ่งก่อนการนำข้อมูลไปประมวลผลทางสถิติ ผู้วิจัยได้ตรวจสอบ ความถูกต้องของการแปลงข้อมูลจากแบบสอบถามให้อยู่ใน รูปของข้อมูลทางคอมพิวเตอร์ก่อนนำไปประมวลผลทางสถิติ โดยเปรียบเทียบข้อมลที่ป้อนกับแบบสอบถาม ต่อจากนั้นจัดทำ สถิติโดยใช้ค่าร้อยละ ค่าเฉลี่ย และตารางไขว้ (Cross-Tabulation) ้เพื่อแสดงความสัมพันธ์ระหว่างข้อมูล ในการวิเคราะห์จะแยก วิเคราะห์ข้อมูลของบริษัท Software House และบริษัทในและ นอกตลาดหลักทรัพย์แห่งประเทศไทยและรัฐวิสาหกิจออกจากกัน เพื่อแสดงให้เห็นถึงเนื้อหาของวิชาการวิเคราะห์และออกแบบ ระบบงานคอมพิวเตอร์ (รวมถึงระเบียบวิธีการพัฒนา เทคนิค และ เครื่องมือที่ใช้สำหรับการวิเคราะห์และออกแบบระบบสารสนเทศ) ที่หน่วยงานต่างๆ ต้องการ

#### ผลการวิจัย 4.

#### ลักษณะทางประชากรศาสตร์ของกลุ่มตัวอย่าง  $4.1$

โดยสรุป ผู้ตอบแบบสอบถามของบริษัท Software House ส่วนใหญ่เป็นกรรมการผู้จัดการ ด้านการบริหารและมี ประสบการณ์การทำงานระหว่าง 5-9 ปี อนึ่ง บริษัท Software House ส่วนใหญ่ที่ตอบแบบสอบถามเป็นกิจการที่ให้บริการด้านการ พัฒนาระบบงานให้กับหน่วยงานธุรกิจต่างๆ หรือผลิตซอฟต์แวร์

เพื่อจำหน่าย ซึ่งกิจการส่วนใหญ่มีรายได้ต่อปีประมาณ 20 ล้านบาท ในด้านจำนวนพนักงานบริษัท Software House ที่ ตอบแบบสอบถามส่วนใหญ่เป็นกิจการขนาดเล็กที่มีพนักงาน ประมาณ 10 ถึง 30 คน ซึ่งในจำนวนนี้เป็นพนักงานในส่วนงาน ้ด้านคอมพิวเตอร์ต่ำกว่า 10 คน กิจการส่วนใหญ่จะมีทรัพย์สิน ด้านคอมพิวเตอร์และอุปกรณ์ประกอบคอมพิวเตอร์ โปรแกรมที่ ใช้เป็นเครื่องมือสำหรับช่วยพัฒนาระบบงาน และชอฟต์แวร์ ประยุกต์สำหรับระบบงานต่างๆ ต่ำกว่า 10 หน่วยและมี การจัดสรรงบประมาณต่อปีเกี่ยวกับเทคโนโลยีสารสนเทศ ต่อรายได้ของบริษัท มากกว่าร้อยละ 10

สำหรับบริษัทในและนอกตลาดหลักทรัพย์แห่งประเทศ ไทยและรัฐวิสาหกิจ ผู้ตอบแบบสอบถามส่วนใหญ่เป็นผู้จัดการ ฝ่ายคอมพิวเตอร์ซึ่งดูแลด้านการพัฒนาระบบงานคอมพิวเตอร์ มีประสบการณ์การทำงานในตำแหน่งดังกล่าวน้อยกว่า 5 ปี บริษัท ที่ตอบแบบสอบถามสามลำดับแรก คือ รัฐวิสาหกิจ สถาบันการเงิน และอื่นๆ กิจการส่วนใหญ่เป็นกิจการขนาดใหญ่ซึ่งมีรายได้ต่อปี ประมาณ 100-10,000 ล้านบาท มีพนักงานทั้งหมดในองค์กร ประมาณ 200 คน ซึ่งในจำนวนนี้เป็นพนักงานที่ทำงานด้าน ้ คอมพิวเตอร์ต่ำกว่า 10 คน การดำเนินงานของศูนย์คอมพิวเตอร์ ส่วนใหญ่จะให้บริการด้านคอมพิวเตอร์กับผู้ใช้ภายในองค์กร ใน ด้านจำนวนคอมพิวเตอร์และอุปกรณ์ประกอบคอมพิวเตอร์ โปรแกรมที่ใช้เป็นเครื่องมือสำหรับช่วยพัฒนระบบงาน และ ชอฟต์แวร์ประยุกต์สำหรับระบบงานต่างๆ กิจการส่วนใหญ่จะมี ทรัพย์สินดังกล่าวอยู่ระหว่าง 10-30 หน่วย และมีการจัดสรร งบบโระมาณต่อปีเกี่ยวกับเทคโนโลยีสารสนเทศต่อรายได้ของบริษัท น้อยกว่าร้อยละ 2.5

เมื่อพิจารณาค่าเฉลี่ยเปอร์เซ็นต์วิธีการได้มาของ ้ ซอฟต์แวร์ที่องค์กรหรือส่วนงานด้านคอมพิวเตอร์ใช้งาน พบว่า กิจการที่ตอบกลับส่วนมากมีค่าเฉลี่ยเปอร์เซ็นต์ของการได้มา ของซอฟต์แวร์จาก การจัดซื้อโปรแกรมสำเร็จรูปและพัฒนาเอง สูงกว่าวิธีการได้มาของซอฟต์แวร์ลักษณะอื่นๆ (ค่าเฉลี่ย เปอร์เซ็นต์วิธีการได้มาของซอฟต์แวร์ มีดังนี้ การซื้อโปรแกรม สำเร็จรูป 48.85% และพัฒนาเอง 44.61 % สำหรับบริษัท Software House และการซื้อโปรแกรมสำเร็จรูป 42.81% และ พัฒนาเคง 34.30% สำหรับบริษัทในและนอกตลาดหลักทรัพย์ และรัฐวิสาหกิจ)

#### ลักษณะของบุคลกรทางคอมพิวเตอร์ที่ต้องการ  $4.2$

บริษัทส่วนมากต้องการจ้างนักวิเคราะห์ระบบที่มี <u> ประสบการณ์ที่เกี่ยวข้องมากกว่าการจ้างพนักงานโปรแกรมเมอร์</u> DBA และพนักงานสนับสนุนด้านเทคนิคซึ่งมีประสบการณ์ที่ เกี่ยวข้อง ในด้านระดับการศึกษาของเจ้าหน้าที่ด้านคอมพิวเตอร์ พบว่า ความต้องการขั้นต่ำสุดของนักวิเคราะห์ระบบของบริษัท Software House คือ ปริญญาตรีระบบสารสนเทศเพื่อการจัดการ และปริญญาโทด้านระบบสารสนเทศเพื่อการจัดการและด้าน ้คอมพิวเตอร์ ส่วนความต้องการขั้นต่ำสดของโปรแกรมเมอร์คือ ปริญญาตรีด้านคอมพิวเตอร์และด้านอื่นๆ สำหรับบริษัทในและ นอกตลาดหลักทรัพย์และรัฐวิสาหกิจเป็นไปในทำนองเดียวกับ บริษัท Software house แตกต่างกันที่ความต้องการขั้นต่ำสุดของ โปรแกรมเมอร์คือ ปริญญาตรีด้านระบบสารสนเทศเพื่อ การจัดการและปริญญาตรีด้านอื่นๆ

#### การพัฒนาระบบ  $4.3$

### 4.3.1 วิธีพัฒนาระบบ

จากค่าเฉลี่ยเปอร์เซ็นต์ของวิธีพัฒนาระบบพบว่า บริษัท Software House และบริษัทในและนอกตลาดหลักทรัพย์ แห่งประเทศไทยและรัฐวิสาหกิจส่วนใหญ่ยังคงพัฒนาระบบงาน โดยใช้วิธี System Development Life Cycle หรือ SDLC โดยบริษัท Software House มีแนวโน้มของค่าเฉลี่ยเปอร์เซ็นต์ของวิธีพัฒนา ที่จะเป็นแบบ Object-Oriented Analysis/Design มากขึ้น สำหรับ บริษัทในและนอกตลาดหลักทรัพย์แห่งประเทศไทยและ รัฐวิสาหกิจนั้น พบว่าวิธีพัฒนาระบบอื่นๆ (เช่น Rapid Application Development, Structured Development, และ End-User Development) นอกเหนือจาก SDLC มีค่าเฉลี่ยใกล้เคียงกัน (วิธีพัฒนาระบบแบบ SDLC 40.45% และ Object-Oriented Analysis/Design 38.64% สำหรับบริษัท Software House และวิธีพัฒนาระบบแบบ SDLC 48.66% และ Object-Oriented Analysis/Design 16.09% สำหรับ บริษัทในและนอกตลาดหลักทรัพย์และรัฐวิสาหกิจ)

เมื่อพิจารณาระยะเวลาที่จัดสรรในแต่ละขั้นตอนของ วงจรพัฒนาระบบของวิธีพัฒนาแบบ SDLC ของกิจการที่ตอบ แบบสอบถามพบว่า ค่าเฉลี่ยเปอร์เซ็นต์ระยะเวลาที่จัดสรรมาก ที่สุดในสามอันดับแรก คือ การปรับใช้จริง การออกแบบ และ การวิเคราะห์ตามลำดับ แสดงให้เห็นว่าบริษัททั้งสองกลุ่มให้ความ ้สำคัญกับแต่ละขั้นตอนของวงจรพัฒนาระบบดังกล่าว ดังนั้น

ผู้สอนควรให้ความสำคัญหรือจัดให้มีการเรียนการสอนที่เน้น ขั้นตอนดังกล่าวมากขึ้น (ค่าเฉลี่ยเปอร์เซ็นต์ของระยะเวลาที่ จัดสรรในขั้นตอนของวงจรพัฒนาระบบมีดังนี้ การปรับใช้จริง 28.18% การออกแบบ 25.46% และการวิเคราะห์ 18.82% สำหรับ บริษัท Software house และการปรับใช้จริง 28.76% การออกแบบ 22.27% และการวิเคราะห์ 19.97% สำหรับบริษัทในและนอก ตลาดหลักทรัพย์และรัฐวิสาหกิจ)

เมื่อพิจารณาวิธีพัฒนาระบบในรูปแบบของการจัดสร้าง Prototype พบว่าบริษัท Software House จะจัดสร้าง Prototype สำหรับระบบประมวลผลรายการแบบ Real Time, Decision Support Systems/Executive Information Systems, Expert System, และ Report Systems ซึ่งเป็นระบบใหม่ที่ไม่เคยมีการพัฒนามาก่อน ที่เป็นดังนี้ เนื่องจากบริษัท Software House จะพัฒนาระบบให้ กับบริษัทลูกค้าที่ตนยังไม่ทราบลักษณะของระบบงานการจัดสร้าง Prototype ทำให้เข้าใจลักษณะของระบบงานได้ดีขึ้น แต่ถ้าเป็น ระบบประมวลผลรายการแบบ Batch แล้วจะจัดสร้าง Prototype ้สำหรับระบบเดิมที่เคยมีการพัฒนาหรือใช้งานแล้ว จะเห็นได้ว่า ้ระบบประมวลผลรายการแบบ Batch เป็นระบบที่มีความซับซ้อน น้อย ดังนั้นจึงสามารถนำรูปแบบของระบบแบบเดิมมาใช้งานได้ ล้ำหรับบริษัทในและนอกตลาดหลักทรัพย์แห่งประเทศไทยและ รัฐวิสาหกิจ พบว่ากิจการจะจัดสร้าง Prototype ของระบบใหม่ที่ ไม่เคยมีการพัฒนามาก่อน ให้กับ Decision Support Systems/ Executive Information Systems และ Expert System ซึ่งเป็น ระบบที่มักมีความซับซ้อนและมักมีความแตกต่างจากระบบเดิม ที่เคยจัดทำอย่างมาก ส่วนระบบประมวลผลรายการแบบ Batch, Real Time, และ Report (Inquiry) Systems กิจการมักจัดสร้าง Prototype สำหรับระบบเดิมที่เคยมีการพัฒนาหรือใช้งานแล้ว

้อนึ่ง ค่าเฉลี่ยจากการสำรวจข้อมลประโยชน์ที่องค์กรได้ รับจากการจัดทำ Prototype แสดงให้เห็นว่า บริษัท Software House รับรู้ถึงประโยชน์ที่ได้รับจากการจัดทำ Prototype ในระดับปานกลาง ลำหรับ (1) การทำให้ทราบถึงการเปลี่ยนแปลงต่างๆ จากการ สำรวจข้อมูลก่อนหน้า (2) การทำให้ผู้ใช้มีส่วนร่วมในการพัฒนา ระบบมากขึ้น และ (3) การทำให้ทราบความต้องการของผู้ใช้ดีขึ้น นอกจากนี้ บริษัทยังรับรู้ถึงประโยชน์ที่ได้รับในระดับน้อยสำหรับ (1) ทำให้ลดระยะเวลาการพัฒนาระบบ (2) ทำให้ระบบที่พัฒนา มีต้นทุนต่ำ และ (3) เป็นการฝึกอบรมผู้ใช้ขั้นต้น ท้ายที่สุด จะเห็น

ได้ว่าบริษัทในและนอกตลาดหลักทรัพย์แห่งประเทศไทยและ รัฐวิสาหกิจ แสดงผลในทำนองเดียวกันกับบริษัท Software House ้ดังกล่าวข้างต้น ตารางที่ 1 แสดงค่าเฉลี่ยประโยชน์ที่ได้รับ จากการจัดทำ Prototvpe

สำหรับปัญหาที่กิจการซึ่งจัดทำ Prototype พบนั้น กิจการ ์ทั้งสองกลุ่มส่วนใหญ่เห็นในทำนองเดียวกันว่าปัญหา *อันดับแรก* คือ ทำให้การวิเคราะห์ระบบไม่เพียงพอ *อันดับสอง* คือ ทำให้ผู้ใช้ คาดหวังว่าการพัฒนาระบบจะใช้เวลาน้อยลง และ *อันดับสุดท้าย* คือ ทำให้เอกสารประกอบระบบไม่ดี (ค่าเฉลี่ยเปอร์เซ็นต์ของ ปัญหาที่กิจการพบจากการจัดทำ Prototype มีดังนี้ ทำให้ การวิเคราะห์ระบบไม่เพียงพอ 44.44% ทำให้ผู้ใช้คาดหวังว่า การพัฒนาระบบจะใช้เวลาน้อยลง 44.44% และทำให้เอกสาร ประกอบระบบไม่ดี 11.12% สำหรับบริษัท Software House และ ทำให้การวิเคราะห์ระบบไม่เพียงพอ 52.63% ทำให้ผู้ใช้คาดหวัง ว่าการพัฒนาระบบจะใช้เวลาน้อยลง 36.84% และทำให้เอกสาร ประกอบระบบไม่ดี 10.53% สำหรับบริษัทในและนอก ตลาดหลักทรัพย์และรัฐวิสาหกิจ) จากข้อมูลดังกล่าวแสดงให้ เห็นว่าวิธีการพัฒนาระบบโดยจัดทำ Prototype นั้น มีทั้งข้อดีและ ข้อเสีย ดังนั้น การเรียนการสอนในส่วนนี้ควรสอนให้ผู้เรียนทราบ ส์ ส่

### 4.3.2 เทคนิคที่นำมาใช้

้นอกเหนือจากวิธีพัฒนาระบบดังกล่าวแล้ว เทคนิคที่นำ มาใช้ในการจัดเก็บข้อมูล โปรแกรมเครื่องมือ และภาษา คอมพิวเตอร์สำหรับการวิเคราะห์และออกแบบระบบของแต่ละ วิธีพัฒนาระบบก็มีความสำคัญเช่นกัน ในที่นี้จะพิจารณาผล ของการสำรวจเทคนิคที่ใช้ในการพัฒนาระบบออกเป็น เทคนิค ้ สำหรับการจัดทำ Fact Finding และเทคนิคที่เป็น Diagram Techniques ซึ่งแบ่งเป็นส่วนย่อยได้ 2 ประเภท คือ Structure และ Object-Oriented Techniques ส่วนภาษาคอมพิวเตอร์สำหรับพัฒนา/บำรุงรักษา งานคอมพิวเตอร์จะแบ่งออกเป็น Procedural Language, Object-Oriented Programming Language, Visual Programming Language, และ Web Page Development เป็นต้น

ผลจากการสำรวจข้อมูลเทคนิคที่บริษัทต่างๆ นำมาใช้ใน ้การจัดทำระบบงาน แสดงให้เห็นว่าเทคนิคที่กิจการนำมาใช้ช่วย ในการจัดทำ Fact Finding ซึ่งประกอบด้วย Joint Application Design, Observe, Questionnaire และ Interview นั้น กิจการ ส่วนมากนำมาใช้น้อยกว่าหรือเท่ากับ 50 เปอร์เซ็นต์ ยกเว้นเทคนิค Joint Application Design ที่บริษัท Software House ไม่นำมาใช้ งานด้านการพัฒนาระบบงาน สำหรับ Structure Techniques ลักษณะการใช้งานของกิจการเป็นไปในทำนองเดียวกับเทคนิค

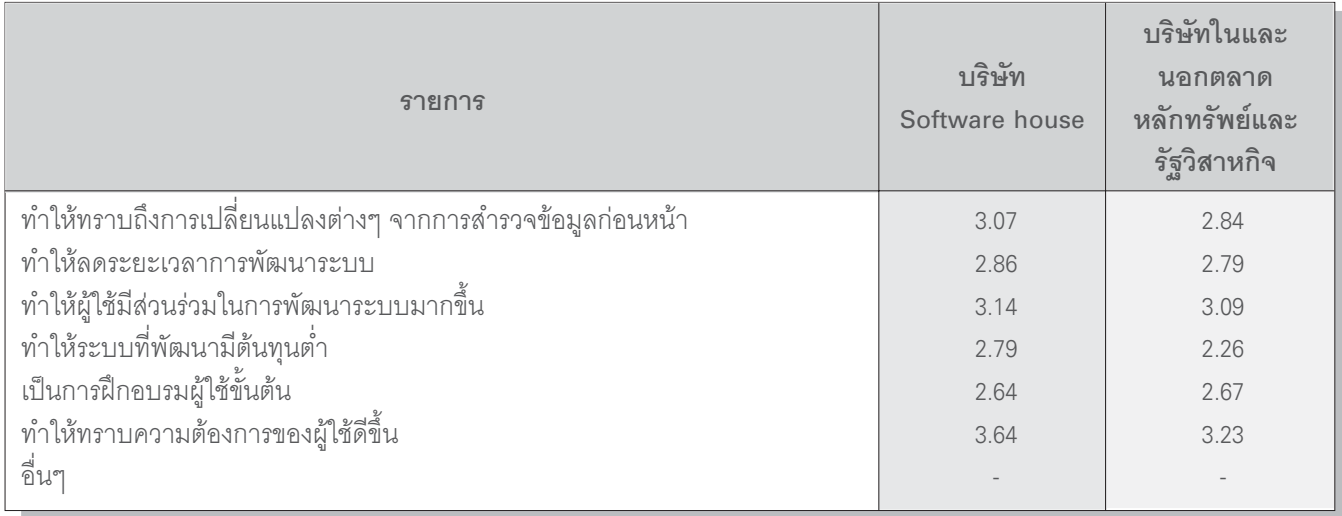

ตารางที่ 1 ค่าเฉลี่ยประโยชน์ที่ได้รับจากการจัดทำ Prototype

หมายเหตุ ค่าเฉลี่ยมี 5 ระดับคือ 1=น้อยที่สุด 2=น้อย 3=ปานกลาง 4=มาก 5=มากที่สุด

Fact Finding กล่าวคือกิจการส่วนมากนำมาใช้น้อยกว่าหรือเท่ากับ 50 เปอร์เซ็นต์ ยกเว้น Data Dictionary และ Entity Relationship Diagram ซึ่งบริษัท Software House ส่วนมากนำมาใช้งานมากกว่า 50 เปอร์เซ็นต์ นอกจากนี้กิจการยังไม่ใช้เทคนิค Dialogue Design Diagram และ Hierarchy Chart ในการพัฒนาระบบงาน สำหรับ Object-Oriented Techniques การใช้งานเป็นไปในทำนองเดียวกับ เทคนิคต่างๆ ดังกล่าวข้างต้น กล่าวคือ กิจการต่างๆ มีเปอร์เซ็นต์ การนำมาใช้น้อยกว่าหรือเท่ากับ 50 เปอร์เซ็นต์

ในด้านโปรแกรมเครื่องมือที่องค์กรใช้เพื่อให้การทำงาน ในขั้นการวิเคราะห์และออกแบบระบบเป็นไปโดยอัตโนมัติ ผลจาก ิ การสำรวจข้อมูลพบว่ากิจการทั้ง 2 กลุ่ม (Software House และ บริษัทในและนอกตลาดหลักทรัพย์แห่งประเทศไทยและ ิ รัฐวิสาหกิจ) มีการใช้โปรแกรมที่หลากหลาย เช่น โปรแกรม Power Designer, Oracle Designer, Sybase, Rational Rose และ MS Project ้เป็นต้น ซึ่งส่วนมากกิจการจะมีความพึงพอใจในเครื่องมือที่ใช้ งานอยู่ ยกเว้นโปรแกรมเครื่องมือบางโปรแกรมที่กิจการจะ ่ เปลี่ยนไปใช้โปรแกรมอื่นเนื่องจากล้าสมัย เช่น MS Project และ J-Builder เป็นต้น อนึ่ง มีบางโปรแกรมที่กิจการไม่พอใจในผลงาน ่ ของโปรแกรมและคาดว่าจะเปลี่ยนไปใช้โปรแกรมอื่นๆ เช่น Visio ้เป็นต้น อย่างไรก็ตามกิจการบางแห่งของทั้ง 2 กลุ่มตัวอย่าง ไม่ นำโปรแกรมเครื่องมือมาช่วยในการวิเคราะห์และออกแบบระบบ ้ดังกล่าว โดยเหตุผลหลักที่ไม่นำโปรแกรมเครื่องมือมาใช้ เนื่องจาก ไม่มีความคุ้นเคยกับโปรแกรมเครื่องมือนั้นๆ อย่างไรก็ตาม กิจการบางแห่งคาดว่าจะหันมาใช้โปรแกรมเครื่องมืออัตโนมัติ ประมาณ 1 ปีข้างหน้า ดังนั้น ถ้าต้องการให้กิจการหันมาให้ ้ ความสนใจกับการใช้โปรแกรมเครื่องมือเพื่อช่วยงานการพัฒนา ระบบงานให้เป็นไปโดยอัตโนมัติ อันจะส่งผลให้การพัฒนา ้ระบบงานมีประสิทธภาพและประสิทธิผลนั้น ควรฝึกฝนเจ้าหน้าที่ ในองค์กรนั้นๆ ให้คุ้นเคยกับเครื่องมือก่อน

กรณีของภาษาคอมพิวเตอร์ที่ใช้งานในการพัฒนาบำรุง รักษาระบบงานคอมพิวเตอร์ ผลจากการสำรวจข้อมูลพบว่า กิจการ ทั้งสองกลุ่มส่วนมากไม่ใช้ Procedural language เช่นภาษา Basic, COBOL, C เป็นต้น ซึ่งเป็นภาษาคอมพิวเตอร์ที่มีการใช้ในอดีต เป็นจำนวนมาก อย่างไรก็ตามปัจจุบันกิจการส่วนมากจะหันมา ใช้ภาษาคอมพิวเตอร์ Object-Oriented Programming Language เช่น C++ และ JAVA เป็นต้น อนึ่ง บริษัท Software House จะมี

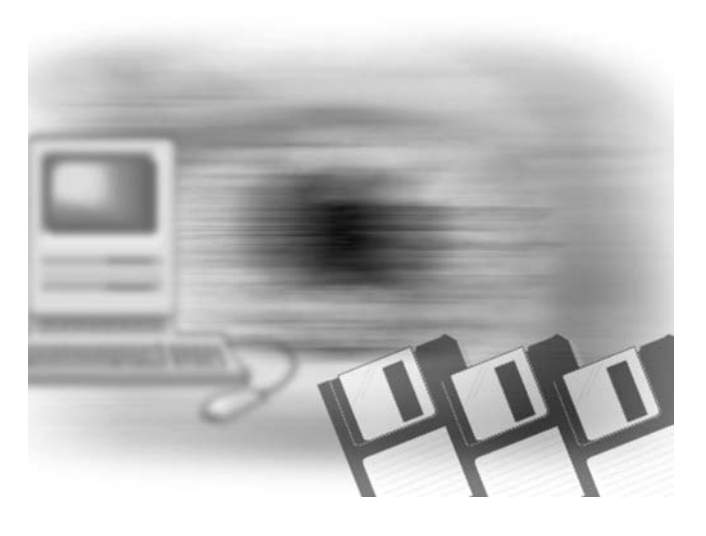

เปอร์เซ็นต์ของการใช้โปรแกรม C++ มากกว่าบริษัทในและ นอกตลาดหลักทรัพย์แห่งประเทศไทยและรัฐวิสาหกิจซึ่ง ส่วนมากไม่ใช้ภาษาคอมพิวเตอร์ดังกล่าว ส่วนภาษาคอมพิวเตอร์ Visual programming language เช่น Delphi, Power Builder, และ Visual Basic นั้น พบว่ากิจการทั้งสองกลุ่มจะใช้ภาษาคอมพิวเตอร์ Visual Basic ในระดับปานกลางถึงใช้บ่อย ท้ายที่สดสำหรับภาษา คอมพิวเตอร์ประเภท Web Page Development เช่น ASP, HTML, PHP และ XML เป็นต้น ข้อมูลจากการสำรวจแสดงให้เห็นว่า กิจการ ทั้งสองกลุ่มหันมาให้ความสำคัญกับภาษาคอมพิวเตอร์ที่ใช้ ้สำหรับการสร้าง Web Page โดยกิจการส่วนมากจะใช้ภาษา คอมพิวเตอร์ เช่น ASP/ASP.net, HTML, และ PHP เป็นต้น ่ ในระดับปานกลางถึงใช้บ่อย ส่วนภาษาอื่นๆ เช่น WML, XHTML, XML เป็นภาษาคอมพิวเตอร์ที่ใช้ในระดับปานกลางถึงไม่ใช้ จาก ข้อมูลดังกล่าวจะเห็นได้ว่ากิจการส่วนใหญ่ให้ความสำคัญกับ โปรแกรมที่ใช้สำหรับการสร้าง Web มากขึ้น ดังนั้น การจัดการ เรียนการสอนควรเน้นภาษาคอมพิวเตอร์ดังกล่าวให้มากขึ้น

### 4.3.3 โปรแกรมการศึกษาด้านระบบสารสนเทศเพื่อ การจัดการ

จากเปอร์เซ็นต์ของทักษะที่ต้องการ แสดงให้เห็นว่า เปอร์เซ็นต์สูงสุดสามอันดับแรก ของบริษัท Software House ้อันดับที่หนึ่ง คือ การบริหารโครงการ ทักษะด้านการวิเคราะห์ ระบบและความสามารถในการแก้ปัญหาตามลำดับ *อันดับสอง* ้คือ ความกระตือรือร้น ทักษะด้านการทำงานเป็นทีม และทักษะ

ด้านเครือข่าย ตามลำดับ และ *อันดับที่สาม* คือ ทักษะด้าน ฐานข้อมูล การมีจริยธรรมในการทำงานและทักษะด้านการสนทนา ส่วนเปอร์เซ็นต์สูงสุดสามอันดับแรกของทักษะที่ต้องการของ บริษัทในและนอกตลาดหลักทรัพย์และรัฐวิสาหกิจ *อันดับแรก* คือ ทักษะด้านการวิเคราะห์ระบบ ทักษะด้านการทำงานเป็นที่ม และ อื่นๆ *อันดับสอง ค*ือ ทักษะด้านการเขียน ทักษะด้านการเขียน โปรแกรม และทักษะด้านการสนทนา อันดับที่สาม คือ ความ สามารถในการบริหารโครงการ ทักษะด้านการเขียนโปรแกรม และระบบเครือข่าย เมื่อพิจารณาอันดับของทักษะที่ต้องการของ กิจการทั้งสองกลุ่ม พบว่ากิจการสองกลุ่มมีความต้องการทักษะ ที่เหมือนกัน กล่าวคือ ต้องการทักษะด้านการสื่อสาร การทำงาน เป็นทีม การบริหารโครงการ ทักษะด้านฐานข้อมูล การวิเคราะห์ ระบบและเครือข่าย โดยทักษะที่มีความแตกต่างกันคือทักษะ ด้านการเขียน ความกระตือรือร้น ความสามารถในการแก้ปัญหา และการมีจริยธรรมในการทำงาน ความแตกต่างของทักษะที่ ้ต้องการเกิดจากลักษณะของกลุ่มกิจการที่แตกต่างกัน กล่าวคือ บริษัท Software House ซึ่งพัฒนาโปรแกรมให้บริษัทลูกค้า ต้องการพนักงานที่มีทักษะด้านความสามารถในการแก้ปัญหาซึ่ง

ี<br>ตารางที่ 2 แสดงค่าเฉลี่ยความสำเร็จในการพัฒนาระบบงาน

มีความหลากหลายมากกว่าบริษัทในและนอกตลาดหลักทรัพย์ และรัฐวิสาหกิจที่พัฒนาระบบงานให้หน่วยงานภายในกิจการ

# 4.3.4 ความสำเร็จในการพัฒนาระบบงาน

เมื่อพิจารณาถึงปัจจัยที่กิจการคิดว่า กิจการประสบ ความสำเร็จในการพัฒนาระบบงานพบว่า กิจการทั้งสองกลุ่ม ส่วนมากเห็นว่าปัจจัยที่ทำให้การพัฒนาระบบงานประสบ ความสำเร็จปานกลาง คือ การบรรลความต้องการของผู้ใช้ ระบบ ที่พัฒนาได้ ง่ายต่อการปรับปรุงและบำรุงรักษา เอกสารประกอบ ระบบครบถ้วน และการสื่อสารกับผู้บริหาร ผู้ใช้ และเจ้าหน้าที่ ้ด้านเทคนิคประสบผลสำเร็จ ส่วนปัจจัยที่มีผลต่อการประสบ ้ความสำเร็จน้อยได้แก่ พัฒนาระบบเสร็จตามเวลาที่กำหนด พัฒนา ระบบเสร็จตามงบประมาณที่กำหนด ลดระยะเวลาในการ ้เขียนโปรแกรม ระบบที่พัฒนาได้ไม่มีข้อผิดพลาด อนึ่ง บริษัทใน และนอกตลาดและรัฐวิสาหกิจมีค่าเฉลี่ยของปัจจัยการพัฒนา ระบบเสร็จตามงบประมาณที่กำหนดในระดับปานกลาง และ ค่าเฉลี่ยของเอกสารประกอบระบบครบถ้วนในระดับน้อย

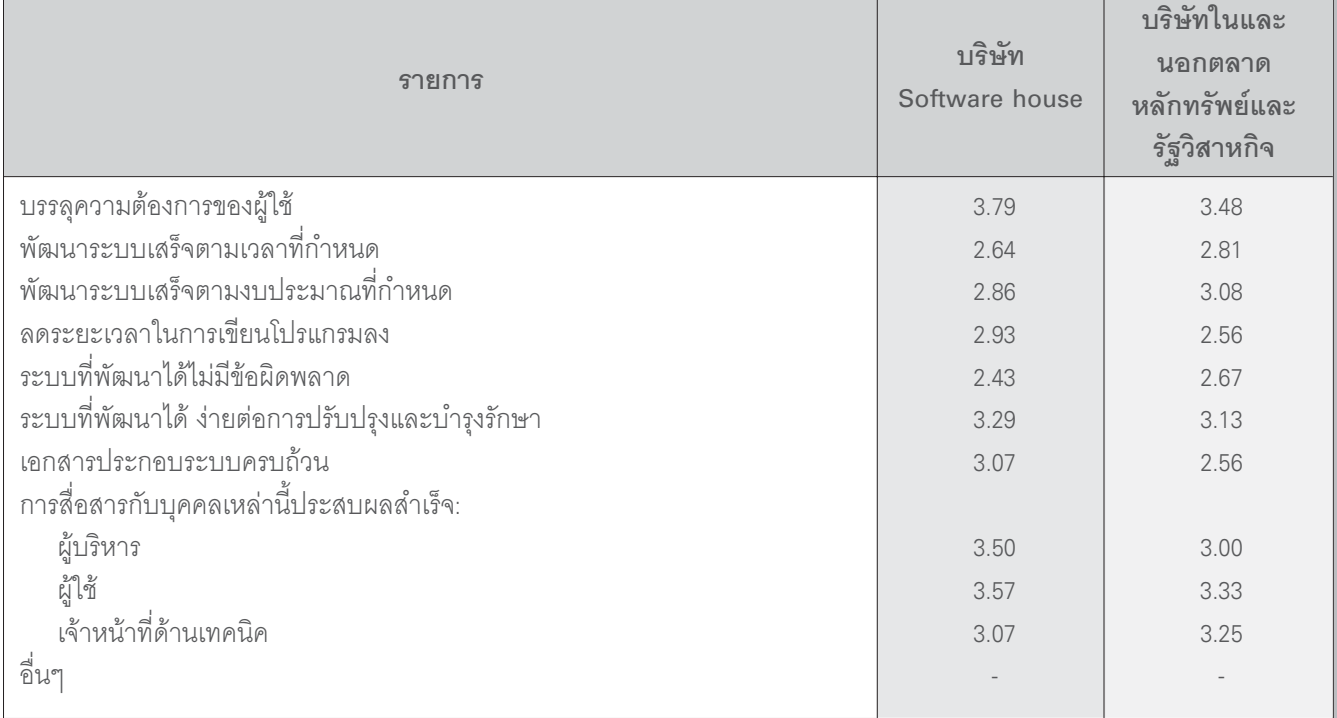

หมายเหตุ ค่าเฉลี่ยมี 5 ระดับคือ 1=น้อยที่สุด 2=น้อย 3=ปานกลาง 4=มาก 5=มากที่สุด

#### ความสัมพันธ์ระหว่างตัวแปร  $44$

### 4.4.1 ความสัมพันธ์ระหว่างตัวแปรวิธีพัฒนาระบบ กับความสำเร็จในการพัฒนาระบบงาน

ี ผลจากการจัดทำ Crosstabs ของบริษัททั้ง 2 กล่ม (บริษัท Software House และบริษัทในและนอกตลาดหลักทรัพย์และ รัฐวิสาหกิจ) แสดงให้เห็นว่า ตัวแปรส่วนมากในกลุ่มวิธีพัฒนา ระบบกับความสำเร็จในการพัฒนาระบบไม่มีความสัมพันธ์กัน อย่างไรก็ตามมีบางตัวแปรในกลุ่มวิธีพัฒนาระบบและ ความสำเร็จในการพัฒนาระบบมีความสัมพันธ์กัน แต่ความสัมพันธ์ ของตัวแปรดังกล่าวจะแตกต่างกันระหว่างกลุ่มบริษัททั้งสอง กล่าวคือ กลุ่มบริษัทในและนอกตลาดหลักทรัพย์และรัฐวิสาหกิจ แสดงให้เห็นความสัมพันธ์อย่างมีนัยสำคัญทางสถิติระหว่าง (1) วิธีพัฒนาระบบด้าน End User Development กับความสำเร็จ ในการพัฒนาระบบด้านการบรรลุความต้องการของผู้ใช้ (2) วิธีพัฒนาระบบด้าน Structured Development กับความสำเร็จ ในการพัฒนาระบบด้านระบบที่พัฒนาไม่มีข้อผิดพลาด และ (3) วิธีพัฒนาระบบด้าน Structured Development กับความสำเร็จ ในการพัฒนาระบบด้านเอกสารประกอบระบบครบถ้วน นอกจากนี้ ยังแสดงให้เห็นถึงความสัมพันธ์ที่มีนัยสำคัญส่วนเพิ่มทางสถิติ (Marginal Significance) สำหรับความสำเร็จในการพัฒนาระบบ ้ด้านการพัฒนาระบบเสร็จตามเวลาที่กำหนด ส่วนกลุ่มบริษัท Software House แสดงให้เห็นความสัมพันธ์อย่างมีนัยสำคัญทาง สถิติระหว่าง (1) วิธีพัฒนาระบบด้าน System Development Life cycle (SDLC) กับความสำเร็จในการพัฒนาระบบ โดยลดระยะเวลาใน การเขียนโปรแกรมลง และ (2) วิธีพัฒนาระบบแบบ Rapid Application Development เช่น Prototype กับความสำเร็จในการพัฒนาระบบ ้ด้านระบบที่พัฒนาได้ไม่มีข้อผิดพลาด อนึ่ง ความสำเร็จใน การพัฒนาระบบด้านการสื่อสารกับผู้บริหารและผู้ใช้มีความสัมพันธ์ กับวิธีพัฒนาระบบด้าน Object-Oriented Analysis/Design อย่างมี นัยสำคัญทางสถิติ และสัมพันธ์กับวิธีพัฒนาแบบ SDLC อย่างมี นัยสำคัญส่วนเพิ่มทางสถิติ จะเห็นได้ว่าการที่กล่มบริษัททั้งสอง แสดงความสัมพันธ์ระหว่างตัวแปรที่แตกต่างกันอาจเนื่องมา จากลักษณะและขนาดธุรกิจที่แตกต่างกัน นอกจากนี้ ผลการ วิจัยแสดงให้เห็นว่าวิธีการพัฒนาระบบที่แตกต่างกันส่งผลต่อ ความสำเร็จในการพัฒนาระบบที่แตกต่างกันออกไปด้วย

# 4.4.2 ความสัมพันธ์ระหว่างวิธีพัฒนาระบบกับขนาด ของกิจการ

งานวิจัยนี้วัดขนาดของกิจการโดยใช้เกณฑ์จำนวนพนักงาน ้ทั้งหมดของกิจการ กล่าวคือกิจการที่มีจำนวนพนักงานมากกว่า 100 คน จะเป็นกิจการขนาดใหญ่ อนึ่ง ข้อมูลทางสถิติของบริษัท ้ทั้ง 2 กลุ่ม แสดงให้เห็นว่าตัวแปรวิธีพัฒนาระบบไม่มี ้ความสัมพันธ์กับขนาดของกิจการ เมื่อพิจารณาค่าเฉลี่ยเปอร์เซ็นต์ ของวิธีพัฒนาระบบซึ่งกล่าวมาแล้วข้างต้น พบว่ากิจการต่างๆ ้ทั้งสองกลุ่มตัวอย่าง ใช้วิธีพัฒนาระบบหลายรูปแบบผสมผสาน กันไป อย่างไรก็ตามวิธีพัฒนาระบบที่นิยมใช้กันมากที่สุด คือ SDLC รองลงมาคือ Object-oriented analysis/design ดังนั้น อาจกล่าวได้ ว่าการเรียนการสอนที่เกี่ยวกับวิธีการพัฒนาควรเน้นที่การเรียน การสอน SDLC และ Object-oriented analysis/design

#### 5. บทสรป

#### สรุปงานวิจัย  $5.1$

ู<br>งานวิจัยนี้เกิดขึ้นจากการที่ผู้วิจัยเห็นว่าปัจจุบันเทคนิคที่ นำมาใช้ในการพัฒนาระบบงานคอมพิวเตอร์มีการเปลี่ยนแปลง ้อย่างมาก แม้ว่าภาควิชาระบบสารสนเทศเพื่อการจัดการจะจัด ให้มีการเรียนการสอนวิชาทางด้านสารสนเทศเพื่อการจัดการ โดยเฉพาะวิชาการวิเคราะห์และคอกแบบระบบสารสนเทศที่ทันต่อ ิการเปลี่ยนแปลงทางด้านคอมพิวเตอร์อยู่เสมอ แต่ภาควิชายัง ไม่มีการสำรวจความต้องการด้านเนื้อหาของวิชาที่เปิดสอนอย่าง เป็นระบบเพื่อปรับเนื้อหาวิชาให้เหมาะสมกับความต้องการของ ผู้ว่าจ้างหรือองค์กร ดังนั้น วัตถุประสงค์หลักของงานวิจัยนี้ เพื่อสำรวจความต้องการขององค์กรต่างๆ ในประเทศไทยที่เป็น ผู้ว่าจ้างหลักของบัณฑิตภาควิชาระบบสารสนเทศเพื่อการจัดการ ที่มีต่อวิธีการ ระเบียบวิธีการพัฒนา เทคนิคและเครื่องมือที่ใช้ ้สำหรับการวิเคราะห์และออกแบบระบบสารสนเทศ โดยทำการ วิเคราะห์ผลจากการสำรวจเพื่อนำไปปรับปรุงเนื้อหาวิชาการ วิเคราะห์และออกแบบระบบสารสนเทศให้ตรงตามความต้องการ ของผู้ว่าจ้างต่อไป

งานวิจัยนี้ใช้วิธีการวิจัยเชิงสำรวจ (Survey) เพื่อสำรวจ ความต้องการด้านเนื้อหาวิชาการวิเคราะห์และออกแบบระบบ สารสนเทศเพื่อการจัดการ ในการจัดทำวิจัยนี้คณะผู้วิจัยได้ พัฒนาแบบสอบถาม และจัดส่งแบบสอบถามไปยังหน่วยงาน เอกชนตามรายชื่อที่ปรากฎในสรปข้อสนเทศบริษัทจดทะเบียน ตลาดหลักทรัพย์แห่งประเทศไทย 2544 โดยคัดเลือกบริษัท ขนาดใหญ่จำนวนทั้งสิ้น 209 บริษัท (จากจำนวนทั้งหมด 360 บริษัท) บริษัท Software house ซึ่งเป็นหน่วยงานเอกชนที่ให้ บริการด้านคอมพิวเตอร์ซอฟท์แวร์ตามรายชื่อที่ปรากฦในComputer Software Directory ที่จัดทำโดยกรมส่งเสริมการส่งออก กระทรวงพาณิชย์ ปี พ.ศ. 2544 จำนวนทั้งสิ้น 149 บริษัท รัฐวิสาหกิจที่เป็นสมาชิกในชมรมเทคโนโลยีสารสนเทศ รัฐวิสาหกิจแห่งประเทศไทย (IT State Enterprise Club of Thailand (ITSEC) ปี พ.ศ. 2544 จำนวน 46 บริษัท และบริษัทนอก ตลาดหลักทรัพย์แห่งประเทศไทยจำนวน 38 บริษัท รวมแบบ สอบถามที่จะจัดส่งทั้งหมดสำหรับงานวิจัยนี้จำนวน 442 บริษัท ซึ่งมีแบบสอบถามตอบกลับมาจำนวน 57 ชุด คิดเป็นร้อยละ 12.90 ในจำนวนนี้เป็นแบบสอบถามจากบริษัท Software House ซึ่งมีชื่ออยู่ใน Computer Software Directory ซึ่งจัดทำโดย กรมส่งเสริมการส่งออก กระทรวงพาณิชย์จำนวน 14 แห่ง และ บริษัทในและนอกตลาดหลักทรัพย์แห่งประเทศไทย และชมรม เทคโนโลยีสารสนเทศรัฐวิสาหกิจแห่งประเทศไทยจำนวน 43 แห่ง แบบสอบถามที่ตอบกลับมาทั้งหมดถูกนำมาใช้ในการวิเคราะห์ผล โดยใช้เปอร์เซ็นต์ ค่าเฉลี่ยและ Crosstabs ด้วยโปรแกรมสำเร็จรูป SPSS

นลการศึกษาแสดงให้เห็นว่ากิจการส่วนใหญ่ซื้อ ซอฟต์แวร์สำเร็จรูปแล้วนำมาปรับปรุงให้เหมาะสมกับกิจการอีก ต่อหนึ่ง อนึ่ง ซอฟต์แวร์บางประเภทได้จากการพัฒนาขึ้นมาใช้ ในกิจการเองหรือพัฒนาตามความต้องการของลูกค้าหรือหน่วย ึงานอื่นๆ ภายในองค์กรเดียวกัน ในด้านวิธีการพัฒนาระบบพบว่า กิจการส่วนใหญ่ยังคงใช้วิธีพัฒนาระบบแบบ System Development Life Cycle หรือ SDLC และ Object-Oriented Analysis/Design โดย เทคนิคที่นำมาช่วยในการพัฒนากิจการส่วนใหญ่ยังคงใช้เทคนิค ที่มีการเรียนการสอนในชั้นเรียน กล่าวคือ ยังคงใช้เทคนิค Data flow diagram (DFD), Entity-Relationship (ER) อย่างไรก็ตาม กิจการ ส่วนใหญ่มีแนวโน้มที่จะใช้ Object-Oriented Techniques สำหรับ พัฒนาระบบมากขึ้น อนึ่ง จะเห็นได้ว่ากิจการส่วนใหญ่โดยเฉพาะ

บริษัท Software House มีการนำโปรแกรมเครื่องมือที่ทำให้ การทำงานด้านการวิเคราะห์และคอกแบบระบบเป็นไปโดย ้คัตโนมัติน้อย โดยโปรแกรมที่กิจการนำมาใช้งานนั้น ไม่มี ้ความหลากหลายมากนัก สำหรับด้านภาษาคอมพิวเตอร์นั้น กิจการส่วนใหญ่ใช้ภาษา Visual Basic, C++ และ JAVA โดยกิจการ ส่วนใหญ่มีแนวโน้มที่จะใช้ภาษาคอมพิวเตอร์ด้าน Web Page development (เช่น ASP/ASP.net, HTML, PHP เป็นต้น) มากขึ้น และความต้องการด้านบุคลากรที่กิจการส่วนใหญ่ต้องการ สามอันดับแรก คือ พนักงานที่มีความรู้ด้านการบริหารโครงการ ทักษะด้านการวิเคราะห์ระบบ และความสามารถในการแก้ปัญหา

#### ประโยชน์ของงานวิจัย  $5.2$

ผลที่ได้รับจากงานวิจัยแสดงให้เห็นว่าเนื้อหาของวิชาการ วิเคราะห์และออกแบบระบบงานควรเน้นวิธีพัฒนาแบบ System Development Life Cycle (SDLC) โดยขั้นตอนที่ควรให้ ความสนใจ คือ ขั้นตอนการปรับใช้จริง การออกแบบ และ การวิเคราะห์ นอกจากนี้ควรเน้นวิธีพัฒนาแบบ Object-Oriented analysis/design ส่วนเทคนิคการพัฒนาคงเป็นเทคนิคที่มี การเรียนการสอนสำหรับวิธีการพัฒนาแบบ SDLC โดยเน้นที่ เทคนิค Data dictionary และ Entity Relationship Diagram

สำหรับโปรแกรมเครื่องมือที่องค์กรใช้เพื่อให้การทำงาน ในขั้นการวิเคราะห์และออกแบบระบบเป็นไปโดยอัตโนมัตินั้น เนื่องจากกิจการที่ตอบแบบสอบถามยังมีการนำมาใช้งานน้อย ดังนั้น ผู้สอนอาจจะจัดให้มีการเรียนการสอนสำหรับเครื่องมือ ้ดังกล่าวเพิ่มเติมหรือไม่ก็ได้ อย่างไรก็ตาม กิจการที่ตอบ แบบสอบถามหลายแห่งกำลังให้ความสนใจที่จะนำเครื่องมือ ดังกล่าวมาใช้งานเพิ่มมากขึ้น

ในด้านภาษาคอมพิวเตอร์นั้น สถาบันการศึกษาควรเน้น การเรียนการสอนที่ Object-Oriented Programming Language เช่น C++ และ JAVA เป็นต้น Visual Programming Language เช่น Delphi, Power Builder, และ Visual Basic เป็นต้น และ Web page development เช่น ASP, HTML, PHP และ XML เป็นต้น

ท้ายที่สุด ในการกำหนดการเรียนการสอนควรกำหนด หลักสูตรที่เน้นให้ผู้เรียนมีความรู้ด้านการบริหารโครงการ ทักษะ

ด้านการวิเคราะห์ระบบและความสามารถในการแก้ปัญหา นอกจากนี้ ควรเน้นการเรียนการสอนที่จะทำให้นักศึกษามี ประสบการณ์ในเนื้อหาวิชาที่ศึกษาด้วย

#### ข้อจำกัดของงานวิจัย  $5.3$

งานวิจัยนี้มีข้อจำกัดด้านจำนวนของกลุ่มตัวอย่างที่ตอบ กลับแบบสอบถามมีจำนวนน้อยกว่าที่คาดไว้ แม้ว่าคณะผู้วิจัย จะได้ติดตามและทวงถามโดยโทรศัพท์ไปยังกิจการต่างๆ เพื่อให้ ้จำนวนการตอบกลับแบบสอบถามมีจำนวนมากขึ้นก็ตาม การที่ จำนวนแบบสอบถามมีจำนวนไม่มากนัก อาจส่งผลให้ผลของ การวิจัยครอบคลุมเฉพาะกลุ่มนายจ้างซึ่งตอบแบบสอบถาม ึกลับมาเท่านั้น ทั้งนี้ กิจการที่ไม่ตอบแบบสอบถามอาจมี ้ลักษณะที่แตกต่างจากกิจการที่ตอบแบบสอบถาม ดังนั้น การใช้ ผลของงานวิจัยนี้ควรกระทำด้วยความระมัดระวัง

้อนึ่ง ความต้องการของนายจ้างเป็นเพียงปัจจัยหนึ่ง ที่นำมาใช้ในการพัฒนาปรับปรุงหลักสูตรเท่านั้น ยังมีปัจจัยอื่นๆ ้<br>เช่น เป้าหมายการผลิตบัณฑิตที่พึ่งประสงค์ และการเตรียม ความพร้อมของบัณฑิตสำหรับการเปลี่ยนแปลงในอนาคต เป็นต้น ที่ผู้ใช้ข้อมูลควรนำมาร่วมพิจารณาสำหรับการพัฒนาปรับปรุง หลักสตรด้วย

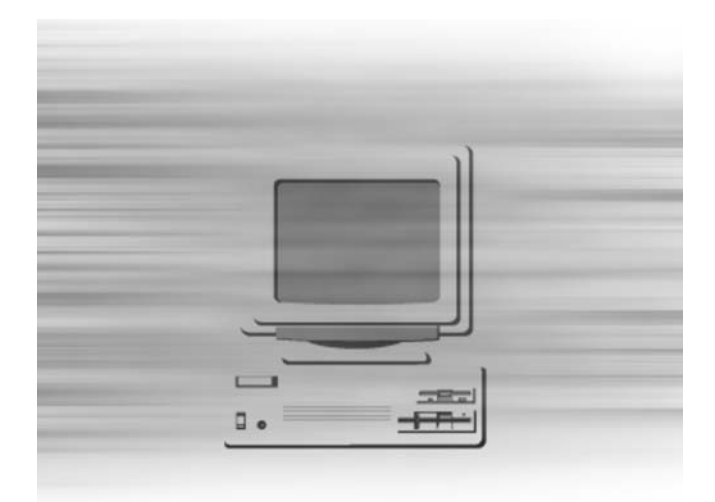

#### งานวิจัยต่อเนื่อง  $5.4$

ผู้ที่สนใจอาจจัดทำวิจัยต่อเนื่องโดยปรับเปลี่ยนวิธี การวิจัยเป็นวิจัยเชิงคุณภาพ กล่าวคือ จัดเก็บข้อมูลโดยการใช้ วิธีการสัมภาษณ์ หรือจัดทำ Focus group หรือจัดเก็บตัวอย่าง จากวิสาหกิจขนาดกลางและขนาดย่อม ซึ่งเป็นกิจการที่รัฐบาล กำลังส่งเสริมเพื่อพิจารณาความต้องการด้านเนื้อหาของวิชาระบบ สารสนเทศ พร้อมทั้งเปรียบเทียบความต้องการด้านเนื้อหาของ ้กิจการที่มีขนาดและลักษณะที่แตกต่างกันออกไป นอกจากนี้อาจ จัดทำงานวิจัยในทำนคงเดียวกันแต่เน้นที่วิชาที่แตกต่างคอกไป

### **USSN1UNSU**

### ภาษาไทย

- ศรีสมรัก อินทุจันทร์ยง, 2542, "การใช้บริการ ระบบสารสนเทศจากแหล่งภายนอก." วารสารบริหารธรกิจ, ปีที่ 22 ฉบับที่ 83, กรกฎาคม-กันยายน 2542:1-20.
- สมบูรณ์วัลย์ สัตยารักษ์วิทย์, ปรีชา วิจิตร-ธรรมรส, บุษยา วีรกุล, เกสร ชินเมธี-พิทักษ์, สภา กีร์ติบตร, ปัญจราศี ศรไชย, และวิพร เกตุแก้ว, 2539, รายงานวิจัยการศึกษาการใช้ เทคโนโลยีสารสนเทศในประเทศไทย.

### ภาษาอังกฤษ

- Anderson, D. L. and Post, G. V., 2000, Management Information Systems. McGraw-Hill, USA.
- Banker, R.D., Davis, G.B. and Slaughter, S.A., 1998, "Software Development Practices, Software Complexity, and Software Maintenance Performance: A Field Study." Management Science, Volume 44(4) 1998:433-450.
- Bocij, P., Chaffey, D., Greasley, A., and Hickie, S., 1999, Business Information System. England: Prentice Hall, USA.
- Curtis, G. and Cabham, D. 2002, Business Information Systems, Pearson Education, USA.
- Delone, W. H. and McLean, E. R., 1992, "Information Systems Success: The Quest for the Dependent Variable." Information System Research, Volume 3(1) 1994:60-95.
- Dennis, A. and Wixom, B. H., 2000, Systems Analysis and Design. John Wiley & Sons, Inc., USA.
- Dorfman, M. and Thayer, R.M., 1997, Software Engineering, Los Alamitos. IEEE Computer Society Press, CA.
- Gupta, J. N. D., Wang, P., and Ravichandran, R., 1994, "An Assessment of Information Systems Education Needs in Taiwan." International Journal of Information Management, Volume 14 1994:369-384

Hoffer, J.A., George, J.F., Valacich, J.S., 1996, Modern Systems Analysis and Design (1<sup>st</sup> edition). The Beniamin/ cummings Publishing, CA.

> $.2002.$ Modern Systems Analysis and Design (3<sup>rd</sup> edition), Pearson Education, Prentice Hall, New Jersey.

- Hololan, M., and Hall, M., 2000, "Update: Oracle Embrances ASPs". ComputerWorld (www.computerworlld.com), July 31.
- Jerva, M., 2001, "Systems Analysis and Design Methodologies: Practicalities and Use in Today's Information Systems Development Efforts." Top Health Information Management, Volume 21(4) 2001:13-20.
- Kendall, K. E., and Kendall, L. E., 2002. Systems Analysis and Design, (5<sup>th</sup> edition). Prentice Hall, New Jersey.
- Laudon, J. P. and Laudon, K. C., 1998, Management Information Systems (5th edition). Prentice Hall, New Jersey.
	- , 2003, Management Information Systems (7th edition). Prentice Hall, New Jersey.
- Liebowiz, J., 1999, "A look at why information systems fail." Kybernetes, Volume 28(1) 1999:61-67.
- Martin, J., 1987, Recommend Diagramming Standards for Analysts & Programmers. Prentice-Hall, NY.
- McFarlan, W. F. and Nolan, R. L., 1995, "How to manage an IT outsourcing alliance." Sloan Management Review, Winter 1995:9-23.
- Merrill, K., 1999, Poll: "IT Outsourcing Shows No Signs of Slowing." TechWeb (www.techweb.com), March 31.
- Oz, E., 2002, Management Information System (3rd edition). Course Technology, Thomson Learning, Canada.
- Pett, L. F., Watson, K. and Kavan, C.B., 1995, Service Quality: A Measure of Information System Effectiveness, MIS Quarterly 1995:173-187.
- Saarinen, T., 1996, "An Expanded Instrument for Evaluating Information System Success." Information and Management, Volume 31 1996: 103-118
- Satzinger, J. W., Jackson, R. B., and Burd, S. D., 2000, Systems Analysis and Design in a Changing World. Thomson Learning, USA.
- Shelly, G. B., Thomas, J., Cashman, K. and Harry, J. R., 1998, Systems Analysis and design (3rd edition). International Thomson Publishing, Cambrige MA.

Cashman, A. and Misty, E. V., 2003, Discovering Computers 2004. Course Technology, International Thomson Publishing, USA.

- Stair, R. M., 1996, Principles of Information Systems, (2<sup>nd</sup> edition). Course Technology, International Thomson Publishing, USA.
- Trauth, E. M., Farwell, D. and Lee, D., 1993, "The IS Expectation Gap: Industry Expectations Versus Academic Preparation." MIS Quarterly, September 1993:293-307.
- Tudor, D. J. and Tudor, I. J., 1997, Systems Analysis and Design: A Comparison of Structured Methods. London.
- Vitalari, N. P., 1985, "Knowledge as a Basic for Expertise in Systems Analysis: An Empirical Study." MIS Quarterly, September 1985:221-241.
- Whitten, J. L., Bentley, L. D., and Dittman, K. C., 2001, Systems Analysis and Design Methods (5th edition). Irvin McGraw-Hill. Yourdon, E., 1989, Modern Structured Analysis. McGraw-Hill.